# **DLR-IB-AT-GO-2016-235**

**Forschungsverbund LeanTurb Förderkennzeichen 20T1108B Auslegung einer an Magerverbrennung angepassten 2-stufigen Turbine**

**Schlussbericht**

Autor Andreas Pahs

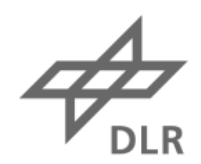

Deutsches Zentrum<br>für Luft- und Raumfahrt

Die Arbeiten zum Forschungsverbund

#### **LeanTurb** LuFo IV - 4.Call

#### **LeanTurb**

Auslegung einer an Magerverbrennung angepassten 2-stufigen Turbine

Förderkennzeichen 20T1108B

wurden durchgeführt durch:

Deutsches Zentrum für Luft- und Raumfahrt

Institut für Antriebstechnik Abteilung Turbine

Abteilungsleitung:

Frank Kocian Frank.Kocian@dlr.de 0551/709-2500

Relief

Projektleitung:

Andreas Pahs Andreas.Pahs@dlr.de 0551/709-2435

Gefördert durch:

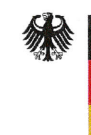

Bundesministerium für Wirtschaft und Energie

aufgrund eines Beschlusses des Deutschen Bundestages

(LeanTurb)

# Inhaltsverzeichnis

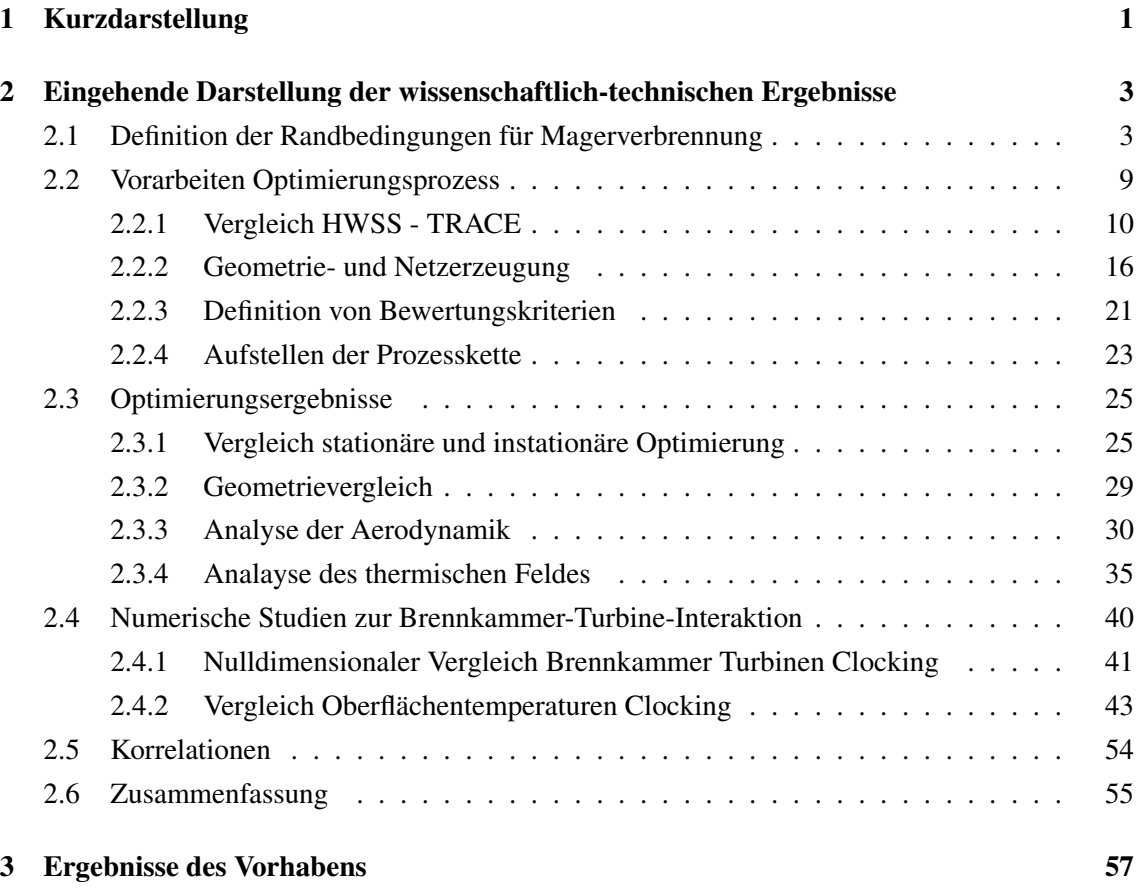

# Abbildungsverzeichnis

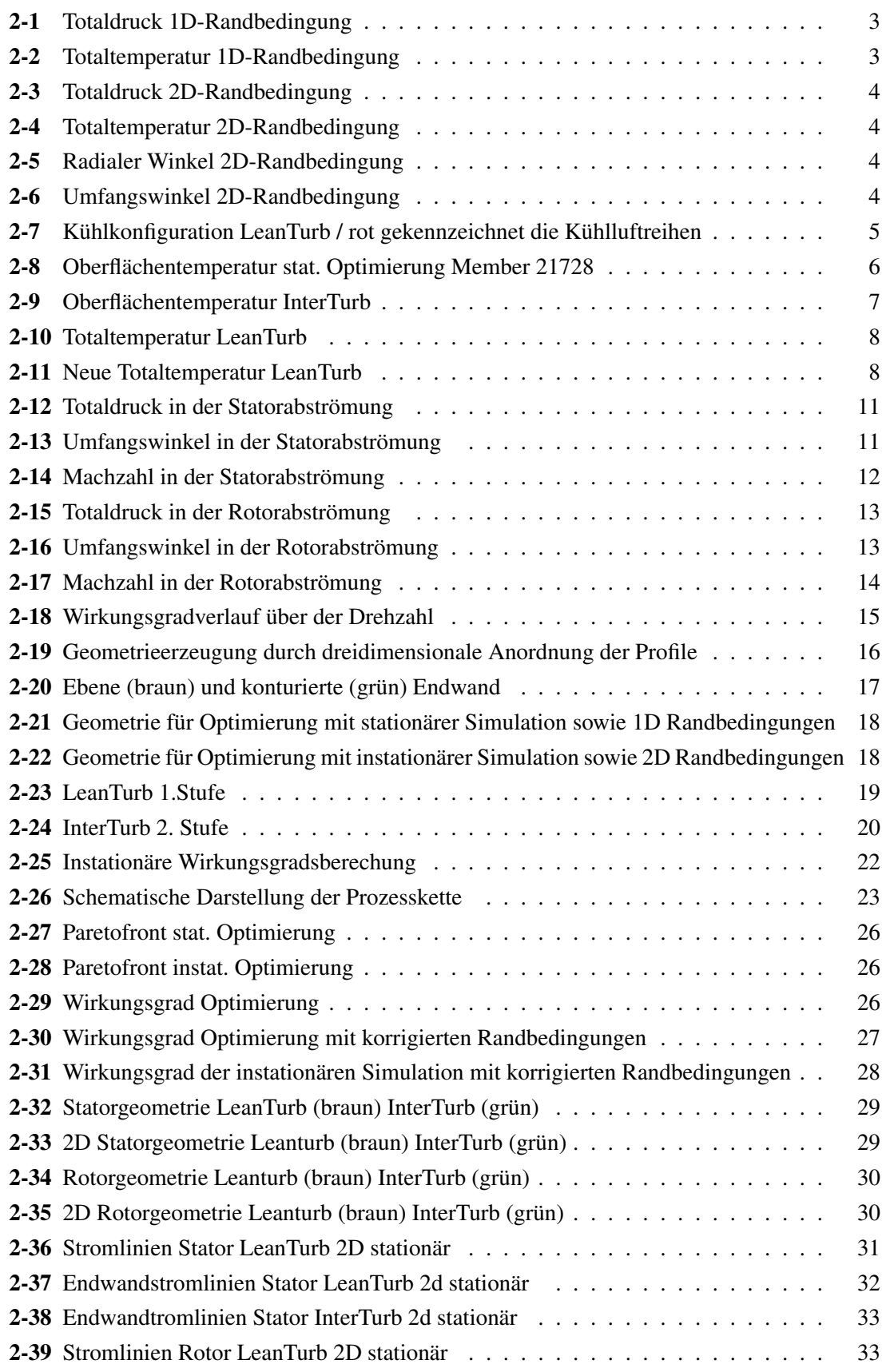

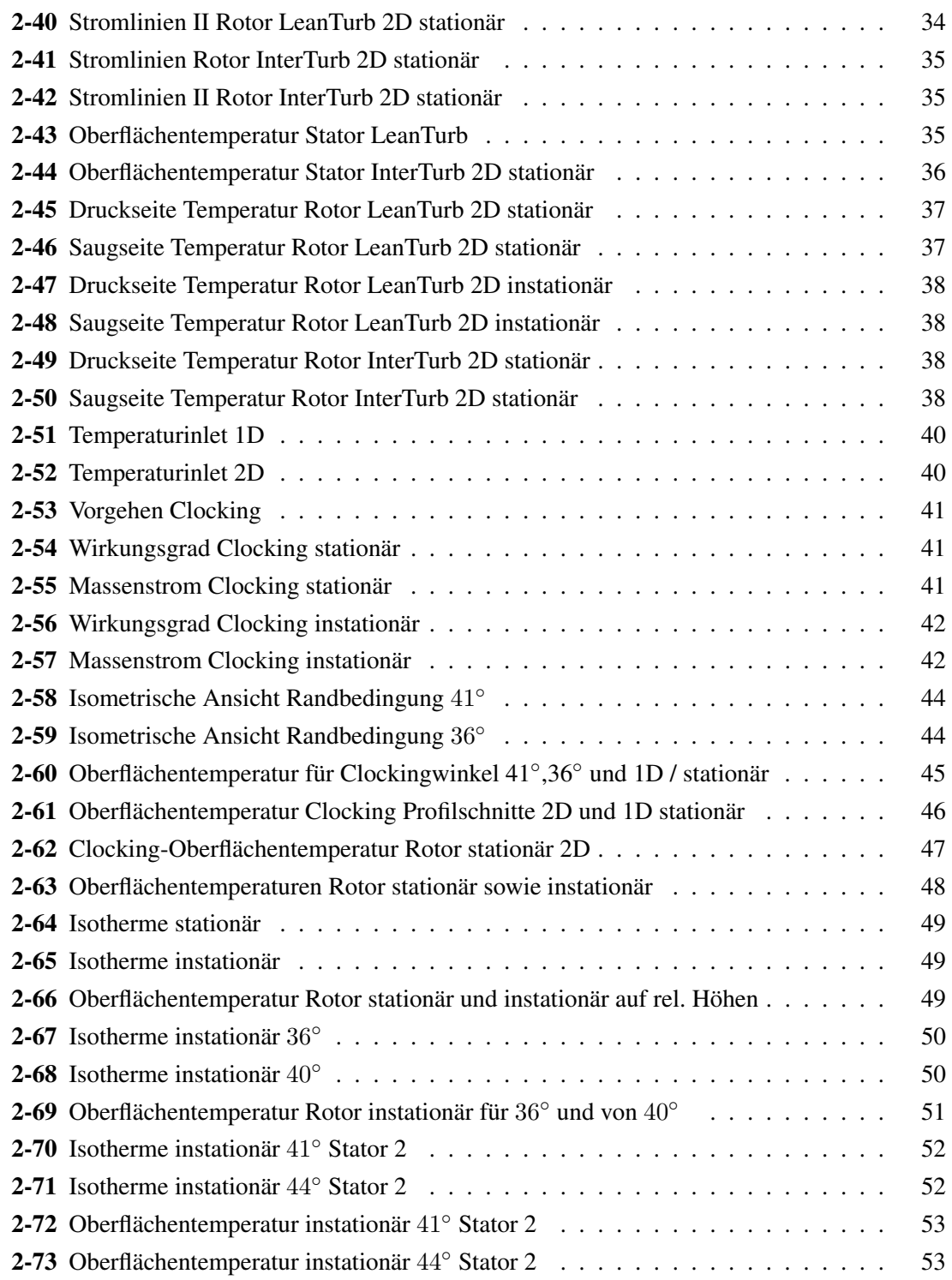

# 1 Kurzdarstellung

Eine 2-stufige Turbine mit hohem Wirkungsgrad und geringem Kühlluftbedarf wurde an die Austrittsbedingungen einer Magerbrennkammer angepasst. Dabei fanden, im Gegensatz zu früheren Untersuchungen, zweidimensionale Randbedingungen (Variation der Strömungsgrößen über Radius und Umfang) der Brennkammeraustrittsströmung Berücksichtigung. Numerische Arbeiten haben es ermöglicht, die Interaktion von Brennkammer und Turbine vertieft zu untersuchen. Das geshah mit unterschiedlichen Brennkammertypen und angepasster oder nicht angepasster Turbinengeometrie. Damit wurde ein Beitrag zu den ACARE (Advisory Council for Aeronautic Research in Europe) Vision-2020-Ziele geleistet, da ein Triebwerk mit Magerbrennkammer einen verringerten Schadstoffausstoß aufweist. Des Weiteren wurde damit ein Grundstein gelegt, um Fähigkeiten zu erlangen Hochdruckturbinen für steigende Turbineneintrittstemperaturen auszulegen. Denn um die genannten Ziele zu erreichen ist eine weitere Steigerung der Turbineneintrittstemperaturen (Erhöhung des Wirkungsgrades des Triebwerks) bei gleichzeitiger Limitierung von Kühlund Sperrluft in Zukunft unabdingbar. Somit wird die Hochdruckturbine zur Schlüsselkomponente (Auslegung, Leistung, Haltbarkeit). Das ist im gleichen Maße für die Luftfahrtindustrie als auch für Kraftwerke und sonstige stationäre Gasturbinen (z.B. Öl- und Gasindustrie, Schiffsantriebe) von Bedeutung.

Mit diesem Vorhaben rückte die Triebwerksforschung innerhalb des DLR einen weiteren Schritt näher an das reale Triebwerk. Das DLR hat in der Vergangenheit gezielt Technologien aus programmatischen Mitteln entwickelt (TRACE, AutoOpti etc.) und diese Technologien im Vorhaben InterTurb erstmals sehr erfolgreich bei einer industriellen Turbinenauslegung eingesetzt und im Vergleich mit Industrieverfahren validieren können. Im Vorhaben LeanTurb wurde die validierte Auslegungskette für eine besonders innovative Turbinenkomponente unter Berücksichtigung der immer wichtiger werdenden Schnittstelle zur Magerbrennkammer angewandt.

Für die Untersuchungen wurde auf die Geometrie der im Vorhaben InterTurb ausgelegten Hochdruckturbine aufgebaut. Für die Simulationen des Strömungsfeldes wurde weiterhin der DLReigene Code TRACE verwendet.

Da es bei den Vergleichen der Ergebnisse im Vorhaben InterTurb Abweichungen zwischen TRACE und den vom Industriepartner verwendeten Strömungslöser gab, sollte das Vorhaben LeanTurb damit beginnen die Strömungslöser miteinander zu vergleichen. Während der Laufzeit des Vorhabens wurde dies auf seiten des DLR auf Betreiben des Verbundführers dahingehend geändert, dass experimentelle Ergebnisse aus dem Vorhaben zur High Work Single Stage (HWSS) zur Validierung herangezogen wurden. Für die Durchführung der Optimierungen wurden Vorarbeiten gemacht, um die Prozesskette mit Geometrie- und Netzerzeugung zu standardisieren. Hinsichtlich des Ablaufes der Auslegung der Hochdruckturbine wurde entschieden neben der Anpassung der Turbine auf eine Magerbrennkammer die Optimierungen mit zwei verschiedenen Methoden durchzuführen. Einerseits mit zweidimensionalen Eintrittsrandbedingungen sowie instationären

Simulationen und zweitens mit aus den zweidimensionalen gewonnenen eindimensionale Randbedingungen sowie stationärer Simulation. Durch Verwendung von bereits bekannten Restriktionen aus dem Vorhaben InterTurb wurde ein direkter Vergleich zwischen den Geometrien und den verschiedenen Randbedingungen aus beiden Vorhaben bei der Analyse der Strömungsfelder und den thermischen Feldern ermöglicht. Die Randbedingungen wurden vom Kooperationspartner Rolls-Royce Deutschland zur Verfügung gestellt. Die Randbedigungen wurden dabei aus der Auslegung eines Brennkammersimulators zur Verwendung mit der InterTurb-Turbine gewonnen. Da dies sich um ca. 1 Jahr verzögerte, konnten auch die diesbezüglichen Arbeiten beim DLR erst später begonnen werden, wodurch das Vorhaben mit 9 Monaten Verzögerung beendet wurde. Ansonsten wurden Zeit- und Kostenplanung eingehalten. Die Kosten wurden hauptsächlich für Personal verwendet. Weitere Anteile wurden für Sachleistungen wie z.B. Kosten für das Rechencluster zur Strömungssimulation aufgewandt.

Als Ausgangsgeometrie wurde die Hochdruckturbine aus dem Vorhaben InterTurb und für die Randbedingungen ein im Vorhaben LeanTurb vom Verbundführer ausgelegter Brennkammersimulator verwendet. Dadurch ist es grundsätzlich möglich, mit vergleichsweise wenig finanziellem Aufwand, unter Verwendung der aus dem Vorhaben InterTurb vorhandenen Bauteile die ermittelten Geometrien experimentell zu untersuchen. Zum Zeitpunkt der Durchführung der Untersuchungen zur Brennkammer-Turbinen Interaktion lagen überwiegend Einzeluntersuchungen zu den verschiedenen Effekten, die bei der Betrachtung der Schnittstelle Brennkammer-Turbine auftreten. So wurde z.B. das Verhalten von heißen Strähnen ohne Berücksichtigung der Druckvariation ([Mathison et al., 2012]) oder der Änderung der Sekundärströmung aufgrund der variierenden Druckfelder am Übergang zwischen Brennkammer- und Turbinenseitenwänden ([Hermanson und Thole, 2000]) untersucht. Lediglich eine Literaturquelle wurde gefunden, welche sich mit der Abstimmung einer Turbine auf ein Brennkammeraustrittsfeld beschäftigt, [Shapar und Caloni, 2012]. Dort liegt der wesentliche Fokus auf der verwendeten Methode zur Optimierung. Dies begründet zusätzlich die Notwendigkeit der hier durchgeführten Arbeiten.

# 2 Eingehende Darstellung der wissenschaftlich-technischen Ergebnisse

Neben den bereits genannten Literaturstellen sind zusätzliche Informationen in diesen Quellen zu finden: [Lakshminarayana, 1975], [Dorney und Gundy-Burlet, 1995], [Kunze et al., 2006], [Lynch und Thole, 2007], [Rosic und Xu, 2008], [Qureshi et al., 2010], [Qureshi et al., 2010], [Wolf et al., 2011], [Beard et al., 2011], [Salvadori et al., 2012], [Wlassow et al., 2012], [Pyliouras et al., 2012], [Giller und Schiffer, 2012], [Green et al., 2014a], [Green et al., 2014b].

## 2.1 Definition der Randbedingungen für Magerverbrennung

Die Randbedingungen der Magerverbrennung wurden seitens Rolls-Royce Deutschland definiert. In den Abbildungen 2-1 und 2-2 sind die eindimensionalen Randbedingungen der Magerverbrennung vergleichend zu den InterTurb Randbedingungen dargestellt. Die zur Normierung genutzten Größen (Referenzgrößen) unterscheiden sich zwischen InterTurb und LeanTurb. Durch Umfangsmittelung werden die eindimensionalen Randbedingungen direkt von den zweidimensionalen abgeleitet.

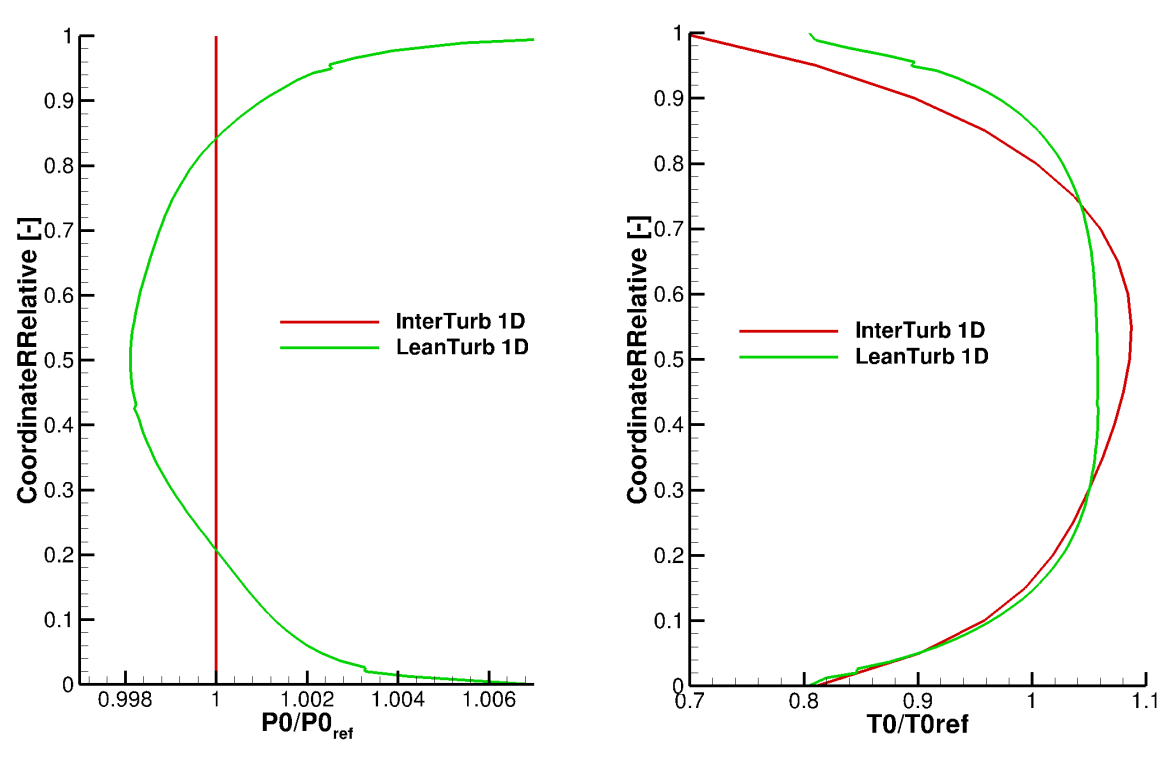

Abbildung 2-1: Totaldruck 1D-Randbedingung Abbildung 2-2: Totaltemperatur 1D-Randbedingung

Die Totaldruckverteilung im Projekt InterTurb verläuft über den Radius konstant. Der LeanTurb Eintrittstotaldruck besitzt auf halber Kanalhöhe sein Minimum und steigt in Richtung Endwände an. Umgekehrt verhält es sich mit der Totaltemperatur am Eintritt (Abbildung 2-2). Die Maximaltemperaturen im Mittelschnitt fallen zu den Endwänden hin ab. Qualitativ weist InterTurb einen ähnlichen Temperaturverlauf auf, jedoch zeigt das Profil der Magerverbrennung eine größere Ausdehnung des Hochtemperaturbereichs in radialer Richtung. Die Totaltemperatur der Magerverbrennung fällt vergleichend zur InterTurb- Temperatur weniger stark in Richutng des Gehäuse ab.

Die Darstellung der 2D-Randbedingungen erfolgt in den Abbildungen 2-3 bis 2-6. Die x-Achse entspricht einer Brennkammerteilung, welche wiederum zwei Statorteilungen und 4 Rotorteilungen enstpricht. Die y-Achse gibt die relative Kanalhöhe wieder.

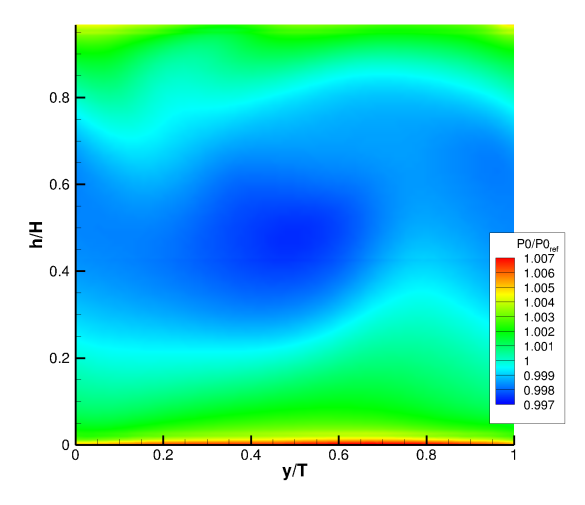

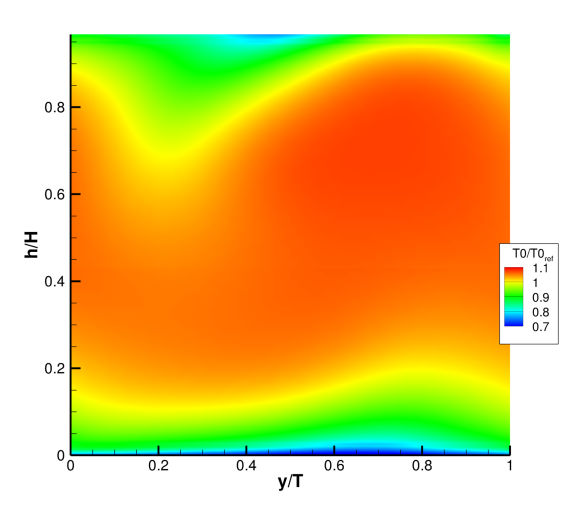

Abbildung 2-3: Totaldruck 2D-Randbedingung Abbildung 2-4: Totaltemperatur 2D-Randbedingung

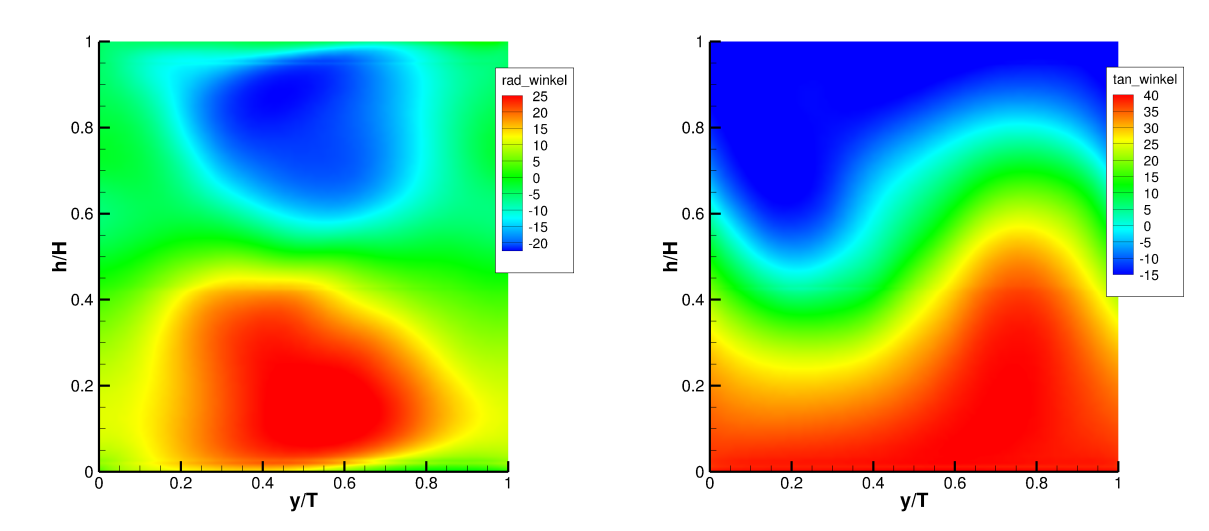

Abbildung 2-5: Radialer Winkel 2D-Randbedingung Abbildung 2-6: Umfangswinkel 2D-Randbedingung

Die Magerverbrennung generiert in einer relativen Kanalhöhe von circa 10% bis 90% ein Gebiet höherer Temperaturen und herabgesetzten Totaldrucks im Vergleich zu den Endwänden (Abbildung 2-3 und 2-4). Die, vergleichend zu InterTurb, "breitere" radiale Ausdehnung des Hochtemperaturbereichs führt zu einer Erhöhung der thermischen Last im Bereich der Seitenwände, speziell des Gehäuses.

Die, der Brennkammer vorgeschalteten, Drallerzeuger generieren Wirbel, welche je nach Verbrennungstyp in ihrer Ausprägung variieren. Die Magerverbrennung ist charakterisiert durch ein großes Massenstromverhältnis aus Luft zu Brennstoff im Bereich der Primärzone. In dieser Konfiguration ist der Luftmassenstrom durch den Drallerzeuger sehr hoch und ein stabiler Wirbel ensteht, welcher am Turbineneintritt noch vorhanden ist. Die entsprechenden Strömungsswinkel sind den Abbildung 2-5 und 2-6 zu entnehmen. Der Tangentialwinkel der Zuströmung wechselt seine Vorzeichen von Nabe zu Gehäuse, ebenso der radiale Winkel. Eine stark druckseitige Anströmung an der Nabe und eine saugseitige Anströmung am Gehäuse sind die Folge und bewirken eine Staupunktverschiebung zwischen den Endwänden.

Die von Rolls-Royce zur Verfügung gestellten Randbedingungen wurden für die stationären und instationären Optimierungen genutzt.

Die , an die Brennkammer anschließende , Hochdruckturbinenstufe ist in einer zweistufigen Bauweise ausgeführt. Die erste Turbinenreihe ist intensiv gekühlt. Der erste Stator und der erste Rotor sind mit mehreren Ausblasereihen auf Druck- und Saugseite und Hinterkantenausblasung versehen. Vier radiale Reihen auf der Saugseite und vier radiale Reihen (inklusive Hinterkantenausblasung) auf der Druckseite des Stators sollen die Beschaufelung vor heißem Fluid schützen. Der erste Rotor ist jeweils mit zwei radialen Kühlluftreihen auf Druck- und Saugseite gekühlt. Eine horizontale Kühlreihe im druckseitigen Gehäusebereich und drei dust holes sollen die Rotorspitze vor einer hohen thermischen Last schützen. Stator zwei wird lediglich mittels Hinterkantenausblasung gekühlt. Alle Kavitäten zwischen statischen und rotierenden Bauteilen werden mit Kühlluft beschickt. Die Ausblasemassenströme sind identisch mit denen der InterTurb-Optimierung. Die einzelnen Kühlbohrungen werden durch Kühlluftreihen abstrahiert und stellen sich wie folgt dar.

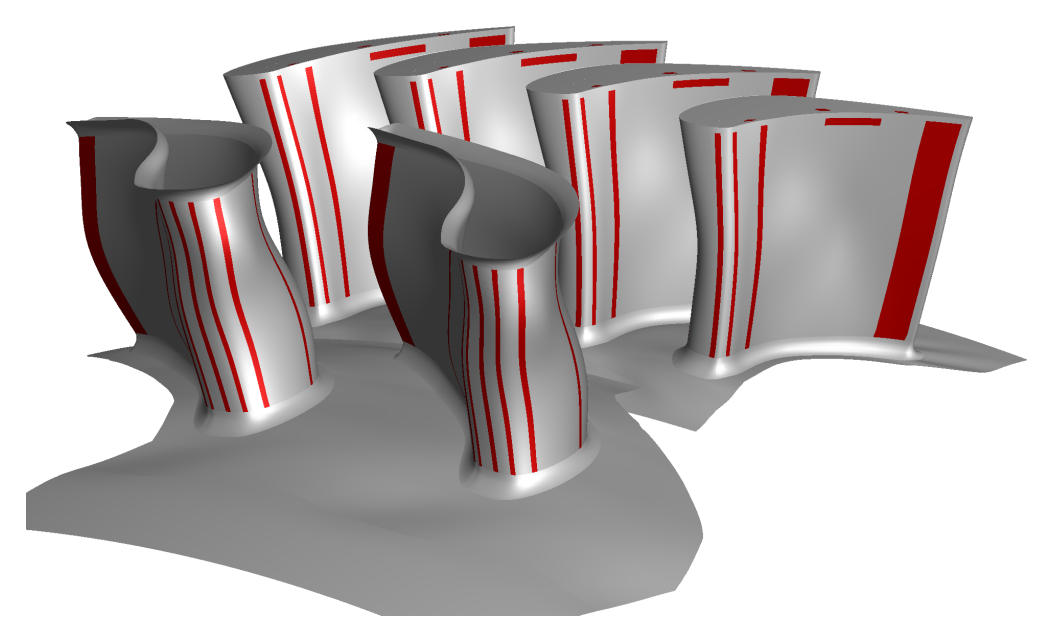

Abbildung 2-7: Kühlkonfiguration LeanTurb / rot gekennzeichnet die Kühlluftreihen

Die erste Hochdruckstufe samt Filmkühlung wird in der Abbildung 2-7 wiedergegeben. Die rot markierten Blöcke sind die Ausblasereihen der ersten Stufe. Die Kavitäten sind nicht visualisiert.

Die Analyse des aerodynamischen Entwurfes der LeanTurb-Optimierung zeigte das Auftreten nicht physikalischer Heißgassträhnen aufgrund numerischer Artefakte. Die Ergebnisse der LeanTurb-Optimierungen wiesen eine lokal begrenzte Heißgas- und Hochdrucksträhne auf.

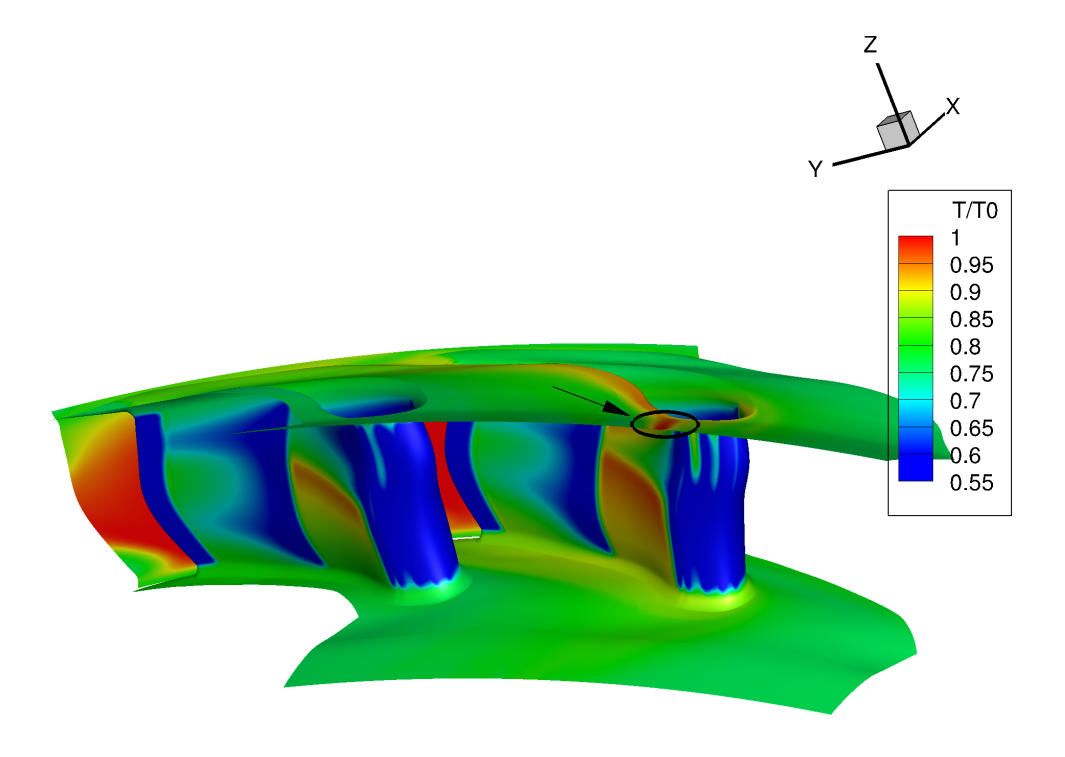

Abbildung 2-8: Oberflächentemperatur stat. Optimierung Member 21728

Abbildung 2-8 visualisiert die Oberflächentemperatur des ersten Stators eines Optimierungsergebnisses. Die Temperatur der Gehäuseendwand übersteigt im Bereich des rechten Stators die maximal auftretende Eintrittstemperatur für die Seitenwandregion (eingekreistes Gebiet). Die Heißgassträhne mit Ursprung im Inlet führt zu einer Erhöhung der Oberflächentemperatur am Gehäuse und des Stators. Eine Analyse der Oberflächentemperatur bezüglich 2D- und Clocking-Effekten war mit den gegebenen Randbedingungen nicht möglich. Bereiche, welche den Eintrittsbedingungen nicht entsprechen und Hochdruck- und Hochtemperaturbereiche nach sich ziehen, treten in deutlich verstärkter Form bei der Simulation der InterTurb-Geometrie auf.

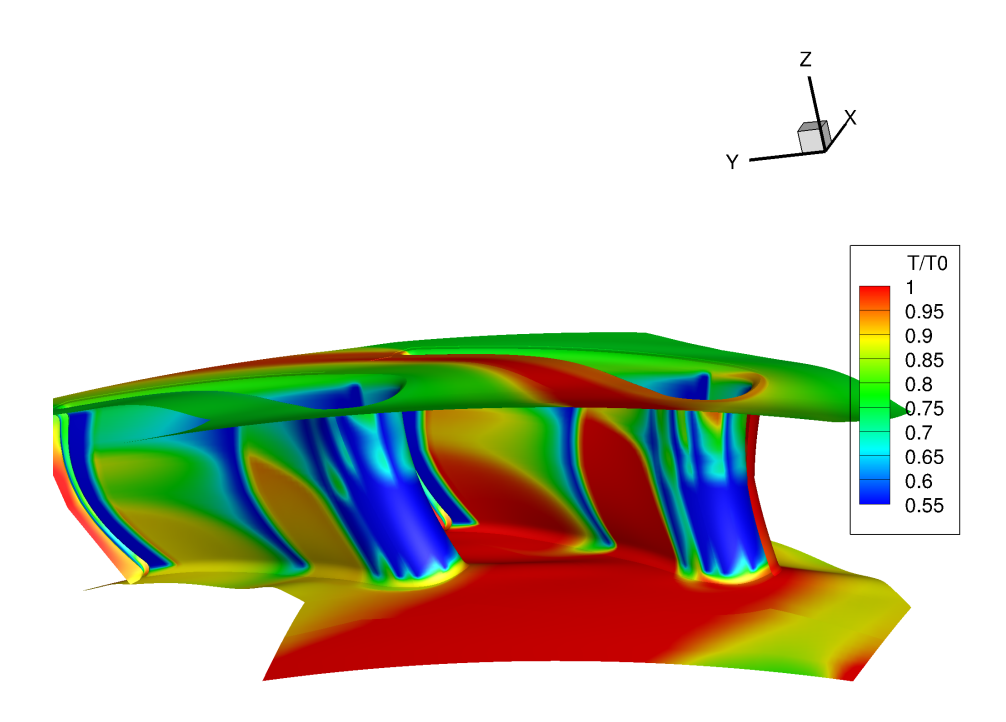

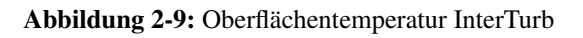

Abbildung 2-9 stellt wiederum die Oberflächentemperaturen bei zweidimensionalen Randbedingung für die InterTurb-Geometrie dar. Die nabenseitige Oberflächentemperatur überschreitet nahezu über den ganzen Umfang die Eintrittstemperatur der Magerverbrennung. Die Heißgassträhne am Gehäuse ist vergleichend zur LeanTurb-Geometrie deutlich aufgedickt. Um eine thermodynamische Auswertung der Geometrien zu erzielen, mussten die LeanTurb-Randbedingungen soweit verändert werden, dass keine numerischen Artefakte auftreten. Hier zeigte sich, dass eine Begrenzung der minimalen Eintrittstemperatur auf 460K zielführend war. Die ursprüngliche und die abgeänderte Temperaturverteilungen sind als 2D Plot in den Abbildungen 2-10 & 2-11 gegenübergestellt.

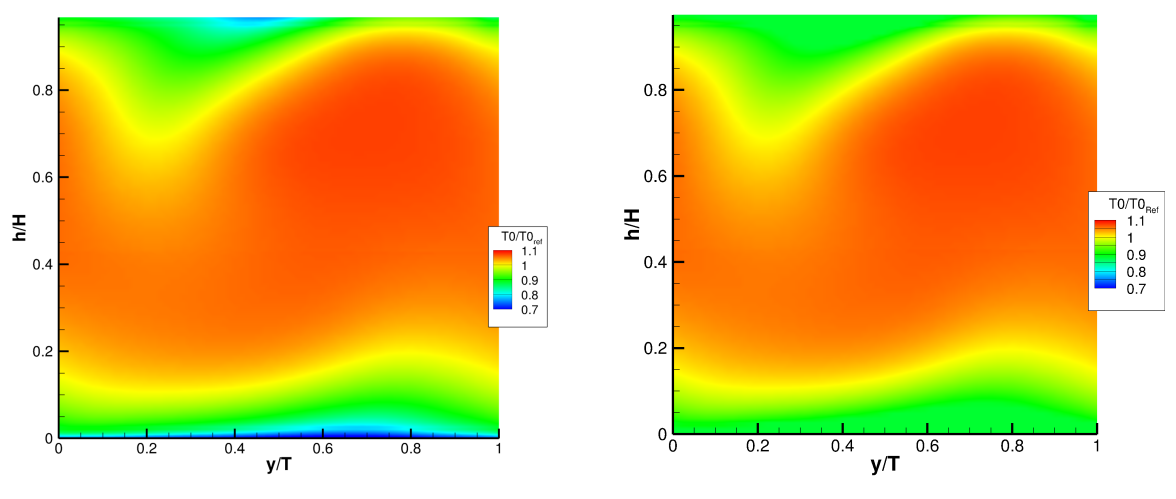

Abbildung 2-10: Totaltemperatur LeanTurb Abbildung 2-11: Neue Totaltemperatur LeanTurb

Die charakteristischen Verläufe der Magerverbrennung wurden beibehalten und die neue Temperaturverteilung für thermischen Untersuchungen genutzt.

Die Ergebnisse der bereits abgeschlossenen Optimierungen wurden nicht erneut simuliert. Der Vergleich der Simulationsergebnisse mit den verschiedenen Temperaturrandbedingungen für die LeanTurb-Geometrie zeigt mit

- $\Delta$  Wirkungsgrad (abs)  $\leq 0.001\%$
- $\Delta \dot{m}$  (rel)  $\leq 0.2\%$
- $\Delta$  Leistung (rel)  $\leq 0.2\%$
- $\Delta$  Oberflächentemperatur (abs)  $\leq$  40K

nur eine geringfügige Veränderung im Wirkungsgrad. Die Oberflächentemperatur, welche kein Optimierungsziel darstellte, differiert aufgrund des vermiedenen Hotspots deutlich von den vorangegangen Ergebnissen.

Die Optimierungsergebnisse wurden nicht angepasst, da der Zielparameter "Wirkungsgrad" nahezu unverändert bleibt.

#### 2.2 Vorarbeiten Optimierungsprozess

Im Rahmen des Projektes sollte eine Optimierung der ersten Hochdruckstufe auf die Bedingungen einer Magerverbrennung vorgenommen werden. Im Verlauf des Projektes wurde entschieden zwei Optimierungen durchzuführen. Zu Grunde lagen den Optimierungen einmal eine stationäre Strömungssimulation mit eindimensionalen Eintrittsbedingungen, zum anderen eine instationäre Strömungssimulation mit zweidimensionalen Randbedingungen. Hintergrund ist die dadurch ermöglichte Vergleichbarkeit der Ergebnisse unter dem Aspekt der Rentabilität. Der erhebliche Mehraufwand in Form von Rechenzeit einer instationären Optimierung sollte mit dem potentiellen Wirkungsgradgewinn verglichen werden. Die Anpassung an instationäre Effekte, an die zweidimensionalen Randbedingungen und die damit einhergehenden Clocking-Möglichkeiten stellen ein hohes Potential für Wirkungsgradgewinne bei instationärer Berechnung dar. Dem gegenüber steht der erhöhte Rechenbedarf aufgrund größerer Rechennetze und aufwändiger zu lösender Algorithmen.

Der Gesamtaufbau ist eine zweistufige Hochdruckbeschaufelung mit Schaufelfilmkühlung und Kavitätsausblasung. Die Beschaufelung des ersten Stators und Rotors, sowie deren Endwandgestaltung sind für die Optimierung parametrisiert gestaltet. 252 freie Parameter ermöglichten eine an die Randbedingungen angepasste Geometrieerzeugung.

Filmkühlungsfeature, Kavitäten und die zweite Hochdruckstufe sind dem Projekt InterTurb entnommen. Die letztendlich am Versuchsstand NG-Turb verbaute InterTurb-Geometrie variiert geringfügig bei den axialen Positionen der Kavitäten. Der Einfluss auf das Ergebnis wird als gering eingeschätzt. Die Geometrieerzeugung des ersten Rotors erfolgte ohne Winglet und Squealer. Die Optimierungsziele sind die Steigerung des Wirkungsgrades und die möglichst geringe Abweichung von einem definierten Auslegungsmassenstrom.

Die stationäre Optimierung erfolgte mit 1D-Randbedingungen. 2D-Randbedingungen lagen der instationären Optimierung zu Grunde. Zeitgleich wurde die instationäre Optimierung um drei weitere freie Parameter ergänzt , um Clocking-Effekte miteinzubeziehen. Die relative Positionierungen von Brennkammer zu Stator, Stator zu Stator und Rotor zu Rotor können zusätzlich variiert werden. Die Herangehensweise der freien Clocking-Positionen soll die Adaption der anschließenden Stufen auf Heißgassträhnen und Nachläufe ermöglichen.

Die Geometrie der 1D-Optimierung umfasst 4 Schaufelpassagen (1xStator 1, 1x Rotor 1, 1x Stator 2, 1x Rotor 2). Für die Berücksichtigung der korrekten Verhältnisse der Schaufelzahlen wurden für die instationäre Simulation 12 Schaufelpassagen erzeugt (2xStator 1, 4x Rotor 1, 2x Stator 2, 4x Rotor 2).

#### 2.2.1 Vergleich HWSS - TRACE

Während der Projektlaufzeit hat der Projektpartner Rolls-Royce Deutschland den Fokus der eigenen Arbeiten auf die Optimierung der Rotor 1 Blattspitzengestaltung (InterTurb) gerichtet und dem DLR damit die alleinige Verantwortung für die Optimierung der Turbinenstufe auf die Abströmung einer Magerbrennkammer übertragen. Das Arbeitspaket, welches ursprünglich den Vergleich zwischen Hydra und TRACE vorsah, wurde durch den Vergleich der HWSS-Ergebnisse und TRACE ersetzt. Die Vergleichsbewertung zwischen TRACE und Hydra wurde ersetzt durch den Vergleich von TRACE mit Experimenten an der HWSS-Stufe ([Kost, 2008a], [Kost, 2008b]). Dafür wurde der Aufbau der einstufigen Turbine mit kleinem Spalt verwendet. Ein- und Austrittsebene des Simulationsgebietes wurden so weit entfernt wie möglich von der Stufe platziert um den Einfluss der Randbedingungen auf die Durchströmung der Turbinenstufe zu minimieren. Bei der Geometrie wurden die Kavität zwischen Stator und Rotor sowie der squealer tip auf den Rotorschaufeln mit vernetzt. Die Kühlluftausblasung auf den Schaufeln von Stator und Rotor wurden durch Massenstromquellen berücksichtigt.

Die Randbedingungen der Simulationen wurden soweit möglich aus den Experimenten aufgenommen. Für den Eintritt lagen Messdaten für Totaldruck, Totaltemperatur, Turbulenzgrad und Strömungswinkel vor. Das turbulente Längenmaß wurde abgeschätzt. Am Austritt wurde der statische Druck aus den Messungen vorgegeben. Die Massenströme für die Filmkühlung der Schaufeln wurden abgeschätzt, da nur die integralen Massenströme für die Kühlluftkammern, welche z.B. den gesamten Rotor versorgten, gemessen werden konnten. Der Strömungsvektor der Kühlluft auf den Schaufeloberflächen wurde aufgrund der Lage der Kühlluftbohrungen abgeschätzt. Es wurden stationäre und instationäre Simulationen durchgeführt. Für die Vergleiche wurden die instationären Simulationen zeitgemittelt.

#### Statorabströmung:

Die Abbildung 2-12 gibt den Totaldruckverlauf stromab des Stators wieder. Der qualitative Verlauf zwischen Experiment und numerischen Simulationen stimmt sehr gut überein. Lediglich im Bereich der Seitenwände erscheinen die Grenzschichten in der Simulation dicker. Im Gehäusebereich ist die ausgeprägte Sekundärströmung in beiden Fällen sichtbar. Die quantitativen Abweichungen zwischen Experiment und instationärer Simulation nehmen mit größer werdendem Radius zu, während sie im Vergleich zur stationären Simulation konstant bleiben. Die Abweichungen sind maximal im Bereich der Sekundärströmung am Gehäuse.

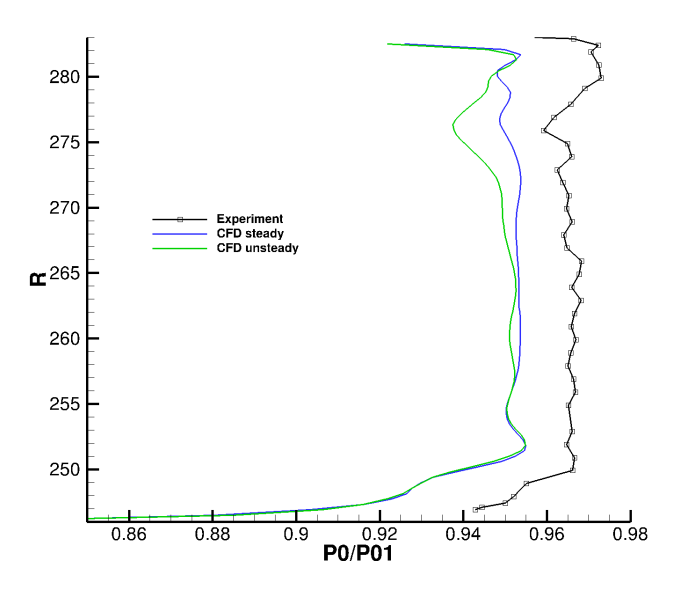

Abbildung 2-12: Totaldruck in der Statorabströmung

In der Abbilding 2-13 ist der Umfangswinkel der Strömung für CFD (grün und blau) und Experiment (schwarz) dargestellt. Im Bereich der Hauptströmung weichen diese mit ein bis zwei Grad voneinander ab. Im Bereich des Gehäuses weicht der qualitative Verlauf ab ca. 275mm ab, ohne große quantitative Abweichungen aufzuweisen. In Richtung der Nabe werden zunächst die quantitativen Differenzen größer. Direkt im Nabenbereich weichen dann auch die Verläufe qualitativ voneinander ab. Eine mögliche Ursache hierfür ist die Interaktion der Hauptströmung mit der Kavitätsströmung. Hier können schon geringe Unterschiede in der axialen Position, welche bei der Sonde aufgrund ihrer Ausdehnung auftreten, Abweichungen bei der Strömungsmessung ergeben.

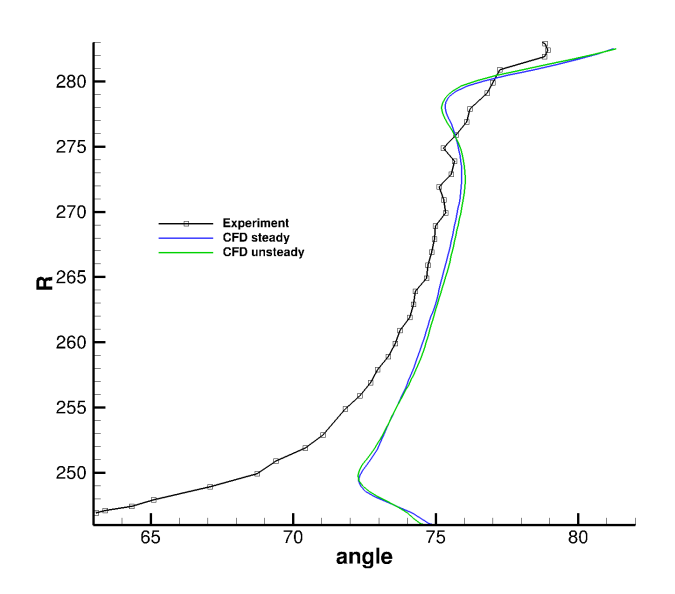

Abbildung 2-13: Umfangswinkel in der Statorabströmung

Aufgetragen in der Abb. 2-14 ist die Machzahlverteilung stromab des Stators. Der qualitative Verlauf stimmt über der gesamten Kanalhöhe zwischen den Methoden überein. Deutliche Abweichungen gibt es aber im Wert. Dieser liegt bei den Experimenten um ca. 0,1 höher als den Simulationen. Mögliche Gründe hierfür sind verschiedene Strömungsausprägungen zwischen Realität und numerischer Simulation, der Einfluss der Sonde auf die Strömung sowie die Messgenauigkeit der Sonde, welche um Mach 1 am niedrigsten ist.

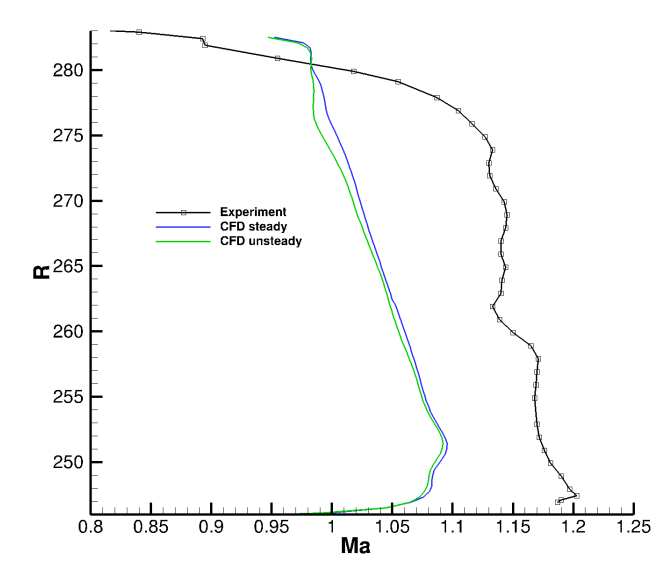

Abbildung 2-14: Machzahl in der Statorabströmung

#### Rotorabströmung:

Zur Beurteilung der Rotorabströmung wurden neben den Messungen mit Mehrlochsonden welche mit einer Kulite-Sonde hinzugezogen. Diese misst mit einer ausreichenden Frequenz, um die wesentlichen Strömungsphänomene zeitlich aufzulösen. Auf der Seite der numerischen Strömungssimulation wird gleiches durch instationäres Simulieren erreicht. Zum Vergleich mit den Mehrlochsonden bzw. der stationären Simulation wurden die instationären Ergebnisse über der Zeit gemittelt.

Die Totaldruckverteilung in der Rotorabströmung ist in Abb. 2-15 dargestellt. Zunächst ist auffällig, dass der Unterschied zwischen zeitaufgelösten und zeitgenmittelten Ergebnissen sowohl bei Experiment, als auch numerischer Simulation relativ gering sind. Zwischen Experiment und Simulation ist vor allem die stärkere Ausbildung der Strömungsphänomene auf einem insgesamt geringeren Druckniveau sichtbar. Die Abweichungen im Druckniveau verringern sich mit steigendem Radius.

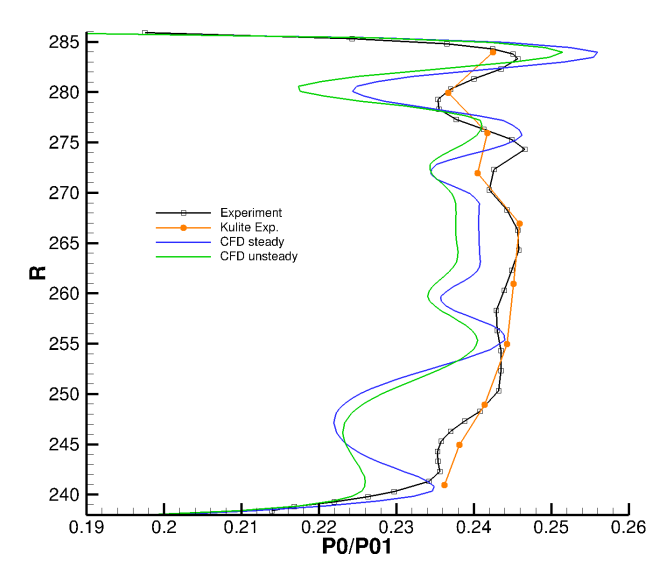

Abbildung 2-15: Totaldruck in der Rotorabströmung

Der Umfangswinkel in Abb. 2-16 zeigt, ebenso wie die Totaldruckverteilung, die höchsten Abweichungen im Nabenbereich. Dort weisen die numerischen Simulationen höhere Beträge als das Experiment auf. In der Kanalmitte sind die Übereinstimmungen teilweise sehr gut, um im Bereich des Gehäuses und der Spaltströmung wieder größere Abweichungen aufzuzeigen.

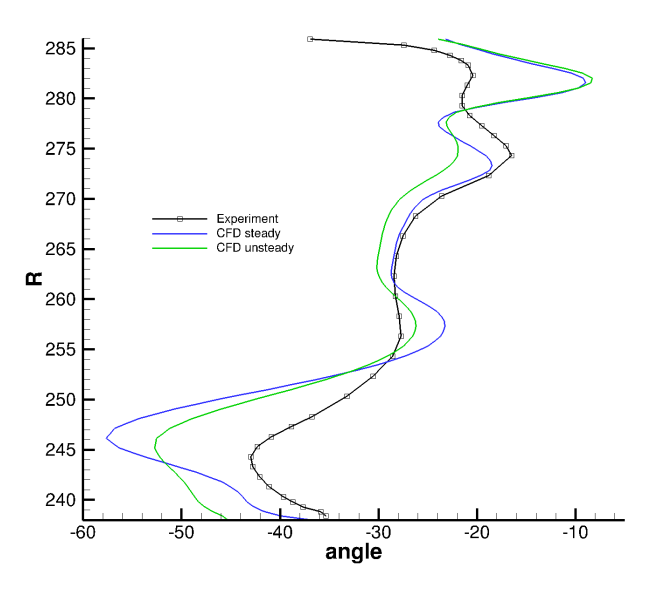

Abbildung 2-16: Umfangswinkel in der Rotorabströmung

Abb. 2-17 stellt die Machzahl dar. Die Abweichungen zwischen Experiment und Simulation sind bis auf den Spaltbereich sehr deutlich ausgeprägt. Der qualitative Verlauf kann unterhalb der Kanalmitte auch nur als ähnlich bezeichnet werden. Eine erhöhte Messunsicherheit, analog der Messung der Statorabströmung ist aufgrund der Werte im deutlichen Unterschallbereich nicht zu erwarten. Hier scheint es Unterschiede zu geben, welche sich nicht allein auf die Simulationsmethoden oder die Messtechniken zurückzuführen lassen.

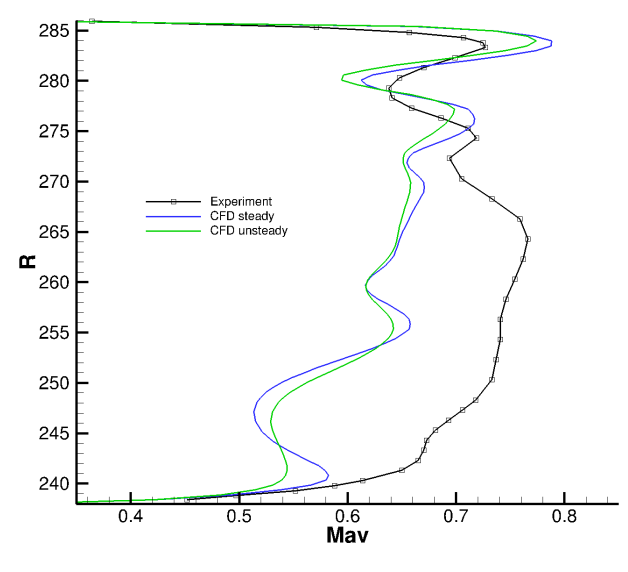

Abbildung 2-17: Machzahl in der Rotorabströmung

#### Integrale Werte:

Der Wirkungsgradverlauf in Abb. 2-18 zeigt das Experiment und zwei Varianten der Wirkungsgradbestimmung bei der gleichen Strömungssimulation. Der Graph "TRACE 1" gibt dabei die gleiche Methode wieder, welche bei den Experimenten genutzt wurde. Im Bereich der Auslegung, welcher identisch ist mit dem Bereich hoher Wirkungsgrade, sind die Unterschiede zwischen Simulation und Experiment mit ca. 0,5% relativ gering. In diesem Bereich liegen die Unterschiede zwischen verschiedenen Messungen bei ca. 0,2%. Die Schwankungen des Wirkungsgrades bei den Simulationen liegen unter 0,01%. Im Bereich des Off-Designs erhöhen sich die Abweichungen, wobei aber am Verlauf für die Experimente deutlich wird, dass auch die Schwankungen zunehmen. Der Vergleich von zwei verschiedenen Wirkungsgradberechnungen bei den Simulationen soll verdeutlichen, dass der Verlauf der gleiche ist, lediglich mit einem off-set versehen. Interessant wäre an dieser Stelle der Vergleich verschiedener Berechnungsmethoden bei den Experimenten, da Methode zwei auf Werte zurückgreift, welche weniger Messfehler aufweisen sollten. Die dafür notwendige umfassende Betrachtung der Berechnungsmethoden, den Messstellen und den Messgenauigkeiten kann an dieser Stelle nicht geleistet werden.

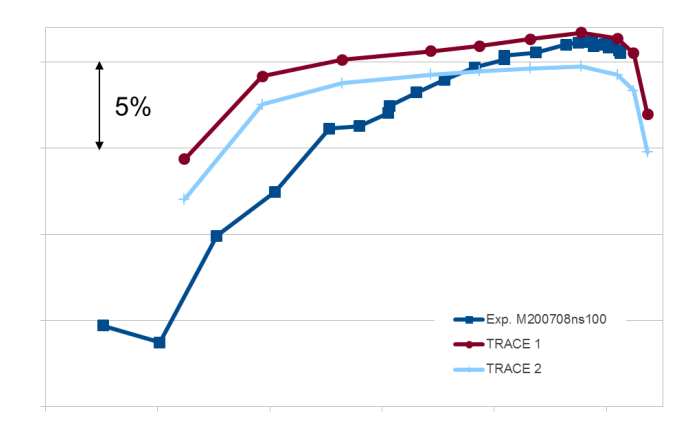

Abbildung 2-18: Wirkungsgradverlauf über der Drehzahl

Der Vergleich von numerischer Strömungssimulation mit experimentellen Messungen hat verdeutlicht, dass ein zweigleisiger Ansatz notwendig ist, um die verbleibenden Unterschiede besser zu verstehen und in der Konsequenz zu verringern. Es konnte auch gezeigt werden, dass TRACE geeignet ist Simulationen von Hochdruckturbinen mit hohem Kühlluftanteil und Kavitätsströmungen, mindestens für die Betrachtung von integralen Werten, durchzuführen.

#### 2.2.2 Geometrie- und Netzerzeugung

Die Geometrieerzeugung der ersten Hochdruckstufe erfolgte parametrisiert und untergliederte sich in die Generierung der Profilgeometrie des ersten Stators beziehungsweise Rotors mittels des Programms "Bladegenerator" und der Modellierung der entsprechenden Endwände mittels "EndwallShaping" . Die zweite Hochdruckstufe und die Kavitäten wurden aus InterTurb übernommen. Die sich anschließende Vernetzung erfolgte für beide Turbinenstufen, sodass das Rechennetz der zweiten Stufe trotz gleicher Geometrie zwischen LeanTurb und InterTurb variierte.

Die Generierung der Stator- und Rotorgeometrie wird jeweils mittels 96 freien Parameter vollzogen. In vorgegebenen Grenzen lassen sich radiale Verteilungen einzelner Profilschnitte und die Profile selber variieren. Für einzelne Profilschnitte bedeutet dies beispielsweise eine hohe Flexibilität bei Vorder- und Hinterkantenradien, Druck- und Saugseitenverläufen. Die freien Parameter bezüglich der radialen Verteilung ermöglichen eine Pfeilung (sweep) und/oder lean-Stellung der Beschaufelung.

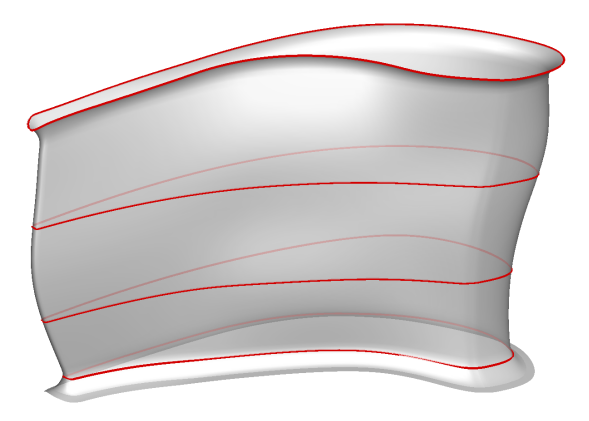

Abbildung 2-19: Geometrieerzeugung durch dreidimensionale Anordnung der Profile

Abbildung 2-19 zeigt die Erzeugung eines Rotors unter Zuhilfenahme von vier Profilschnitten. Die Profile (rot) sind individuell anpassbar und ermöglichen ein hohes Maß an Anpassung auf lokale Strömungsphänomene.

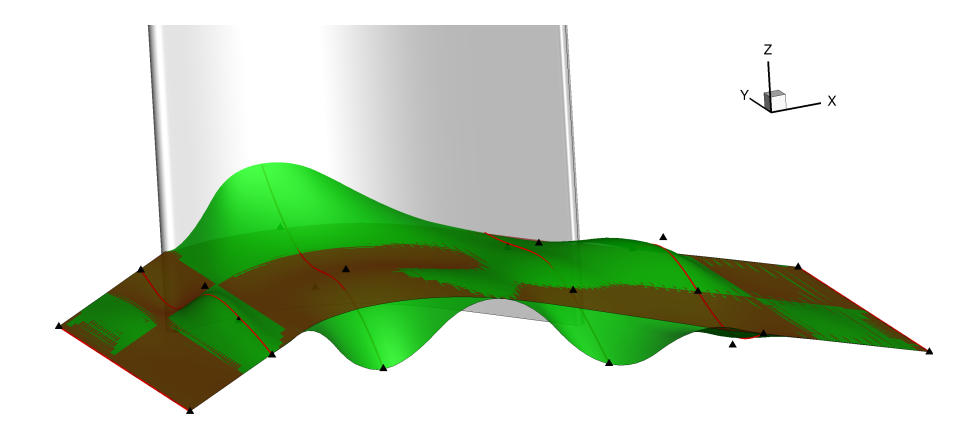

Abbildung 2-20: Ebene (braun) und konturierte (grün) Endwand

Weitere 40 Parameter ermöglichen im Bereich des ersten Stators eine flexible und angepasste Endwandgestaltung an Nabe und Gehäuse. Die nabenseitige Endwand des ersten Rotors kann durch 20 Parameter modelliert werden. Durch die Adaption der Endwand (Abbildung 2-19 grün) können Sekundärströmungsverluste im Vergleich zur ebenen Seitenwand (braun) verringert werden. In Summe ergeben sich 252 freie Parameter für die Geometrieerzeugung. Ziel der Geometriegestaltung ist es Profil- und Sekundärströmungsverluste durch Anpassung an die gegebenen Strömungsphänomene zu reduzieren.

Die Erzeugung des Rechennetzes erfolgte für die Beschaufelung mit dem DLR inhouse-Tool "G3DHEXA". Die Kavitäten wurden mit Ansys CFX erstellt. Die Filmkühlung wurde nicht geometrisch erzeugt sondern durch Massenstromquellen an definierten Zellen modelliert. Gleiches trifft auf die Hinterkantenausblasung zu. Das Rechennetz ist strukturiert vernetzt und weist dimensionslose Wandabstände für die Beschaufelung in der Größenordnung  $y + \approx 2$  auf. Die aerodynamischen Eigenschaften werden hiermit sehr gut abgebildet, die simulierten Oberflächentemperaturen werden qualitativ ebenfalls gut dargestellt, können aber quantitativ geringfügige Abweichungen aufweisen.

Das Rechennetz der stationären Optimierung weist insgesamt eine Zellenanzahl von circa 2 Millionen Zellen auf, aufgeteilt auf 4 Schaufelpassagen a` 500.000 Zellen. Die Gesamtzellenzahl der instationären Optimierung beträgt 6,4 Millionen bei 12 Schaufelpassagen. Die zu vernetzenden Oberflächen für die 1D-Eintrittsbedingungen sind in Abbildung 2-21 dargestellt. Zwischen Stator/ Rotor sind die Kavitäten mit modelliertem Plenum sichtbar.

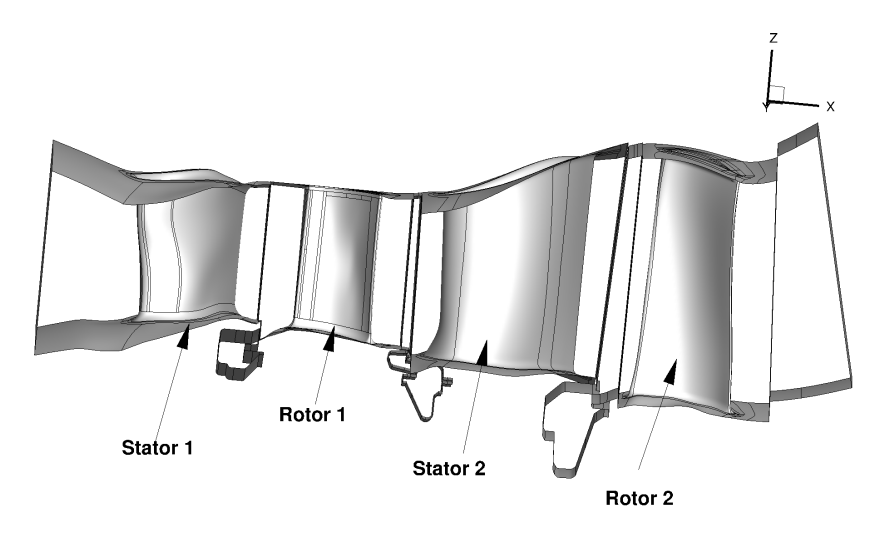

Abbildung 2-21: Geometrie für Optimierung mit stationärer Simulation sowie 1D Randbedingungen

Abbildung 2-22 gibt die Geometrie für den zweidimensionalen Randbedingungen wieder. Zwei Statorteilungen entsprechen einem Brennkammersegment und vier Rotorteilungen. Die Konfiguration wurde für alle instationären Simulationen und die stationären Clocking- Untersuchung angewendet.

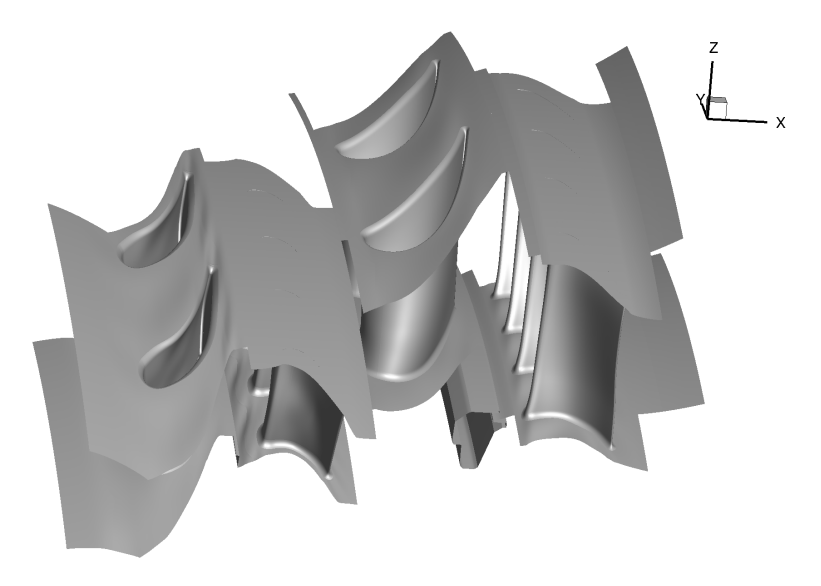

Abbildung 2-22: Geometrie für Optimierung mit instationärer Simulation sowie 2D Randbedingungen

Die Rechennetze für einzelne Passagen sind bei beiden Konfigurationen identisch, lediglich die Anzahl der Passagen und die Ausdehnung der Kavitäten in Umfangsrichtung variieren. Exemplarisch stellt Abbildung 2-23 einen Auszug des Oberflächennetzes der ersten Hochdruckstufe dar. Abbildung 2-24 die vernetze Oberfläche der InterTurb-Geometrie der zweiten Stufe.

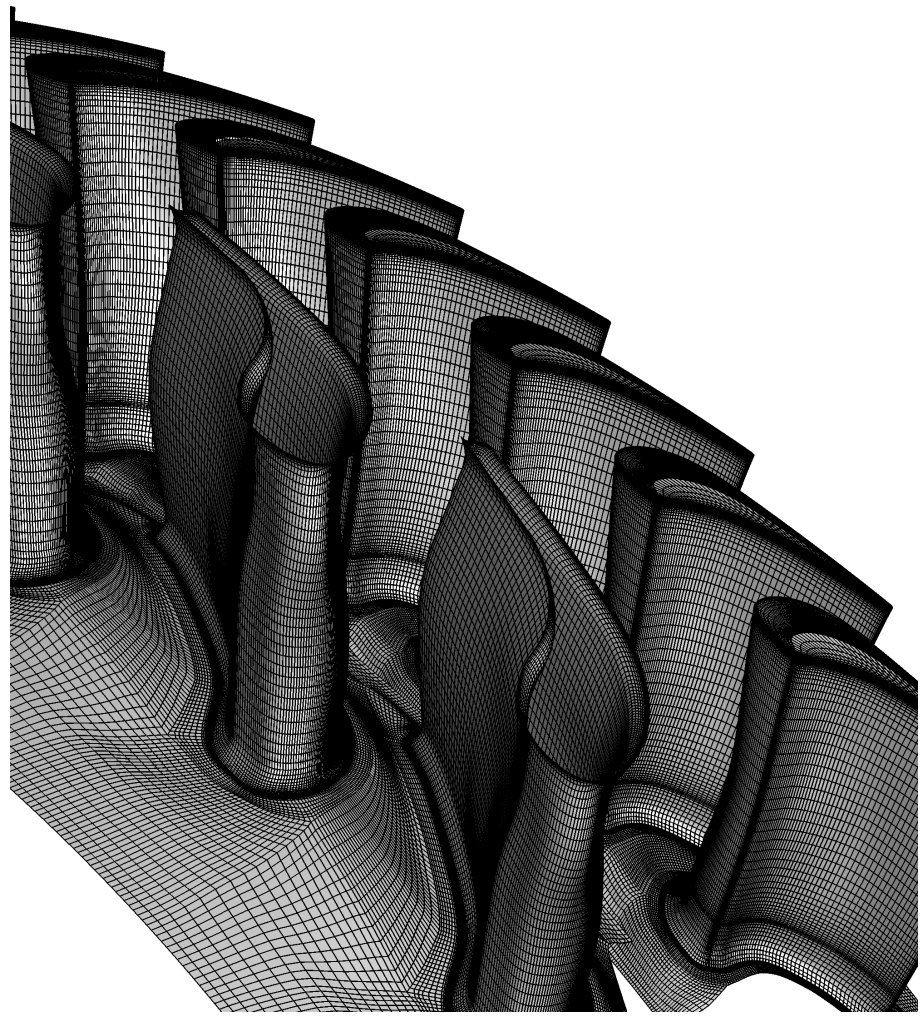

Abbildung 2-23: LeanTurb 1.Stufe

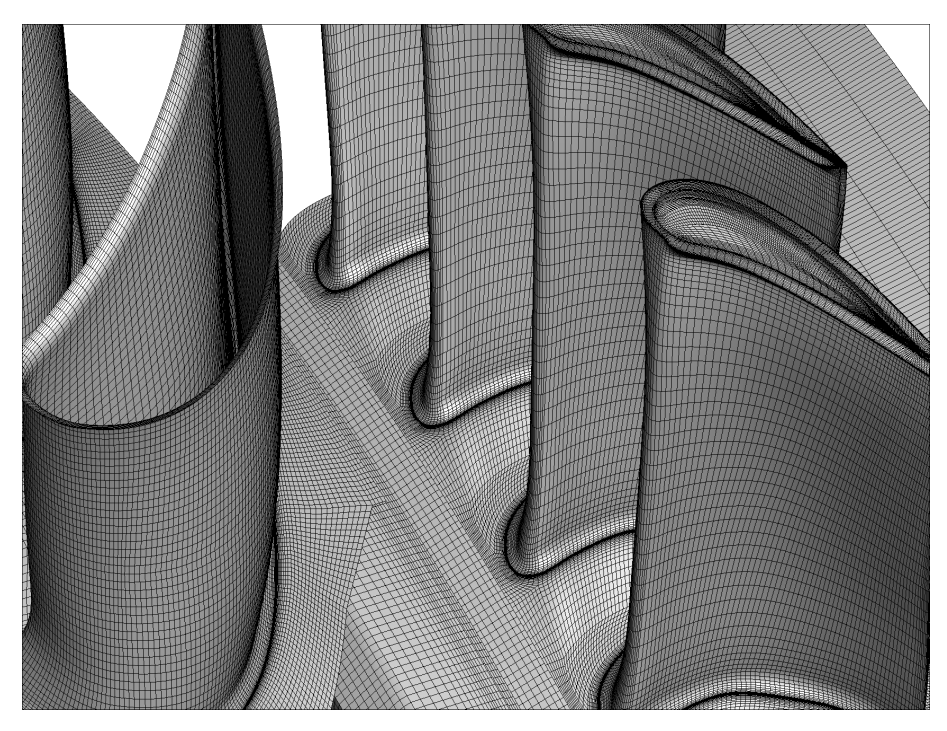

Abbildung 2-24: InterTurb 2. Stufe

#### 2.2.3 Definition von Bewertungskriterien

Die Zielfunktionen für die LeanTurb-Optimierungen wurden identisch mit denen der InterTurb-Auslegung gewählt. Zusätzliche Kriterien,welche nach der Optimierung angewandt wurden, wurden vernachlässigt, um einen direkten Vergleich der Optimierungen zu ermöglichen. Die Optimierungsziele waren die Verbesserung des Wirkungsgrades bei möglichst gleichbleibenden Gesamtmassenstrom. Die Zielfunktionen, welche durch den Optimierungsalgorithmus minimiert werden, stellen sich wie folgt dar:

• 1 Fitnessfunktion: Wirkunsgard 
$$
1 - \eta
$$

• 2 Fitnessfunktion: Massenstromdifferenz  $|\dot{m} - \dot{m}_{Ref}|$ 

=

Um die Vergleichbarkeit der verschiedenen Konfigurationen zu ermöglichen, wurden "efficiency penalties" eingeführt. Dies bedeutet, dass der Wirkungsgrad bei der Änderung ausgewählter aerodynamischer Parameter korrigiert wurde, um Veränderungen der Kühlluftanforderungen und der Randbedingungen anschließender Stufen Rechnung zu tragen.

Wirkungsgrad:

$$
\eta_{is} = \frac{W_{real}}{W_{is}}\tag{2.1}
$$

$$
=\frac{1 - \frac{T_{t,aus}}{T_{t,ein}}}{1 - (\frac{P_{t,aus}}{P_{t,ein}})^{\frac{\kappa - 1}{\kappa}}}
$$
(2.2)

Für die reale Arbeit werden die spezifischen Enthalpie summiert und die spezifische Enthalpien der Austrittsebene abgezogen.

$$
\eta_{is} = \frac{\sum_{i} c_{P} \dot{m}_{i} T_{t,i} - c_{P} \dot{m}_{aus} T_{t,aus}}{\sum_{i} c_{P} \dot{m}_{i} T_{t,i} - c_{P} \dot{m}_{aus} T_{t,aus,is}}
$$
(2.3)

$$
\frac{\sum_{i} \dot{m}(T_{t,i} - T_{t,aus})}{\sum_{i} \dot{m}_i T_{t,i} \left(1 - \left(\frac{P_{t,aus}}{P_{t,i}}\right)^{\frac{\kappa - 1}{\kappa}}\right)}
$$
(2.4)

(2.5)

Die Änderung bestimmter Turbinenparameter ziehen eine geänderte Kühlluftanforderung nach sich, welche durch Korrektur der ursprünglichen berechneten Wirkungsgrade berücksichtigt wird. Hierzu zählen die Reaktionsgrade der Stufen und das Verhältnis der Leistungsaufteilung zwischen den Stufen.

Ein weiteres Kriterium zur Wirkungsgradkorrektur ist der tangentiale Abströmwinkel der zweiten Hochdruckstufe. Der Abströmwinkel hat maßgeblichen Einfluss auf die Leistungsdaten der sich anschließenden Niederdruckstufe. Ein vergrößerter Umfangswinkel führt zur Verringerung der Effektivität nachfolgender Stufen.

Die Wirkungsgradberechnung bei stationärer Simulation erfolgt über eine Mittlung von circa 200 Iterationen um geringfügige Schwankungen auszugleichen. Bei instationärer Simulation wird über eine Periodendauer gemittelt.

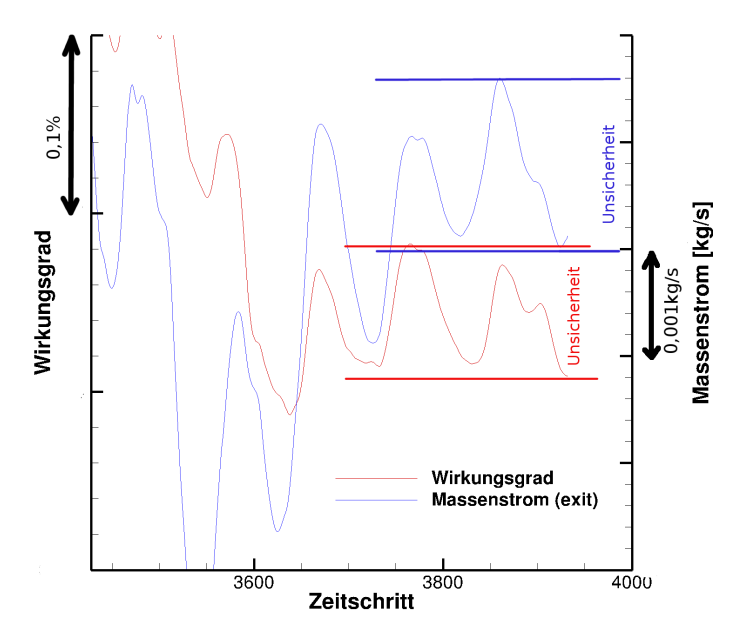

Abbildung 2-25: Instationäre Wirkungsgradsberechung

Die Unsicherheiten der numerischen Simulation werden durch die maximal und minimal auftretenden Werte der letzten 400 Iterationen ermittelt. Die Differenz der Extremwerte beschreibt die Größenordnung der numerischen Unsicherheit. Abbildung 2-25 stellt die Vorgehensweise grafisch dar.

Kein Bewertungskriterium ist der tatsächliche Wärmehaushalt der Turbinenstufen. Maximal auftretende Temperaturen und lokale Filmkühleffektivitäten wurden während der Optimierung nicht ermittelt. Die vorgenommene Korrektur des Wirkungsgrads für veränderte Kühlluftanforderung lässt keine Aussagen über die tatsächlich auftretende Güte der Kühlung zu und stellt lediglich eine Abschätzung dar.

#### 2.2.4 Aufstellen der Prozesskette

Unter Aufstellen der Prozesskette versteht sich die Verknüpfung der freien Parameter mit der Netzund Geometrieerzeugung,der TRACE-Simulation und den Optimierungszielen. Hier inbegriffen ist das Aufsetzten der Rechnung, der Metamodelle ([Nicke und Voß, 2008]), die Auswertung sowie die Bewertung. Die Prozesskette stellt sich wie folgt dar:

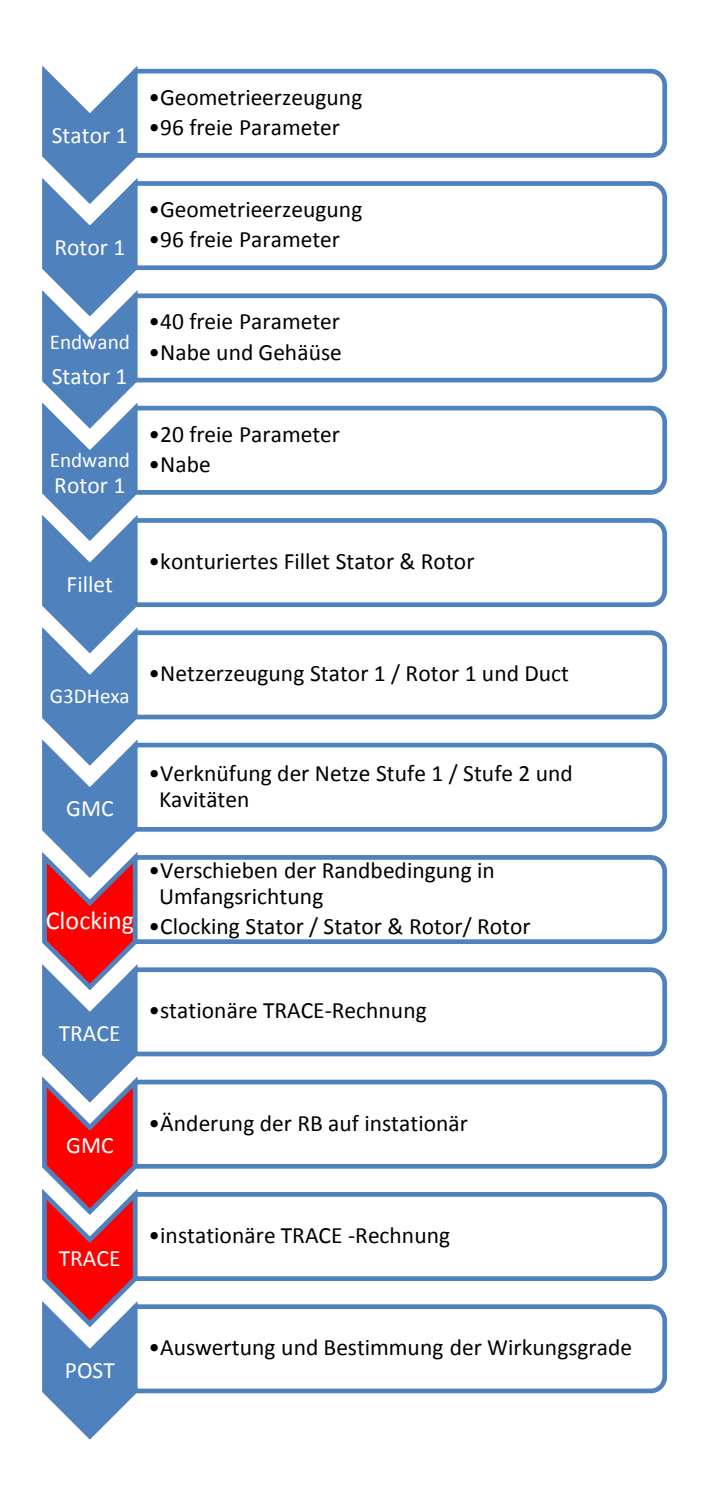

Abbildung 2-26: Schematische Darstellung der Prozesskette

Die in Abbildung 2-26 dargestellten Prozesse umfassen den Ablauf für eine Konfiguration. Rot gekennzeichnete Felder symbolisieren ausschließlich die für die instationäre Optimierung durchgeführten Prozessschritte.

Nach der Erzeugung der Beschaufelung auf Basis jeweils 96 Parameter werden die Endwände modelliert. Zu beachten ist die sinnvolle Wahl der Parametergrenzen, hierbei muss eine möglichst hohe Flexibilität mit einer zielführenden Begrenzung kombiniert werden.

Die Übergänge zwischen Endwänden und Schaufeln werden anschließend durch konturierte Fillets erzeugt. Die so generierte Geometrie wird mittels G3DHexa zum Rechennetz vernetzt und anschließend mit den nicht veränderlichen Komponenten (2. Stufe und Kavitäten) kombiniert und mit den Randbedingungen versehen (GMC). Die Eintrittsbedingungen und Massenströme werden definiert, ebenso die periodischen Ränder, Interfaces und Simulationsmethoden der Wandbehandlung.

Die folgende TRACE- Rechnung liefert die Datenbasis zur Auswertung und Wirkungsgradbestimmung. Bei instationärer Optimierung wird die stationäre TRACE-Rechnung als Startlösung für die instationäre Lösung verwendet und diese abschließend ausgewertet.

# 2.3 Optimierungsergebnisse

Die Ergebnisse der stationären und instationären Optimierung werden bezüglich der Optimierungsziele verglichen, ebenso der für die Generierung der Resultate notwendige Aufwand. Unter Berücksichtigung dieser Werte wird eine Geometrie der LeanTurb-Optimierungen ausgewählt und den Ergebnissen der InterTurb Optimierung gegenübergestellt.

Die Analyse der Aerodynamik und Thermodynamik wird für die InterTurb- und LeanTurb-Resultate identisch ausgeführt.

## 2.3.1 Vergleich stationäre und instationäre Optimierung

Die Resultate der Optimierungen werden entsprechend der Zielparameter verglichen. Das heißt die globalen Größen wie Wirkungsgrad und Massenstrom werden analysiert. Der Vergleich erfolgt direkt zwischen den Ergebnissen der Optimierung, unabhängig der Simulationsmethodik. Darüber hinaus werden die stationären Rechnungen instationär simuliert um eine bessere Vergleichbarkeit zu erzielen.

Bei der Analyse der Optimierungsergebnisse wurden Abweichung bei den Randbedingung für die Kühlluftausblasung festgestellt. So wichen, die bei der stationären Optimierung austretenden Massenströme an der Druckseite von den vorgegebenen Daten ab. Für die bessere Gegenüberstellung wurden die Simulationen mit den korrekten Drücken wiederholt.

Die Simulationsdauer einer instationären Rechnung betrug circa 48 Stunden und somit das 12 fache der stationären Lösung. Anhand der Anzahl der konvergierten Member ergeben sich folgende Rechenzeit der Optimierung:

- stationär: 6000 konvergierte Member  $\dot{a}$  4h  $*$  4 CPUs = 96000h
- instationär: 2500 konvergierte Member  $\alpha$  24h  $*$  4 CPUs = 240000h

Die Gesamtsimulationsdauer der instationären Rechnung beträgt mehr als das Doppelte der stationären Simulation, bei circa halber Anzahl konvergierter Member. Unter Berücksichtigung der hohen Anzahl freier Parameter und der Menge der gerechneten Member ist es wahrscheinlich, dass weder für die stationäre, noch für die instationäre Optimierung, die optimale Kombination aller Parameter getroffen werden konnte.

Die Optimierungsergebnisse stellen sich wie folgt dar.

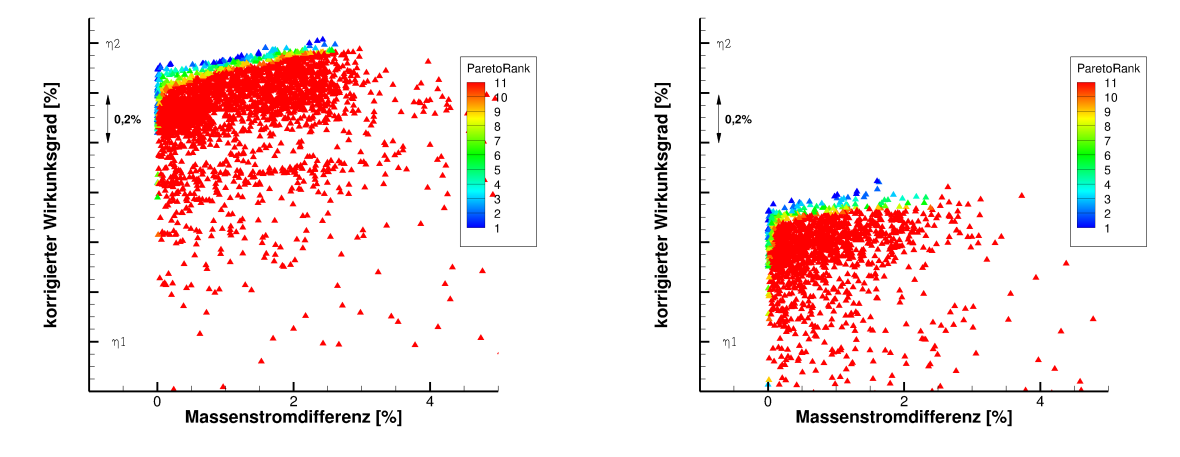

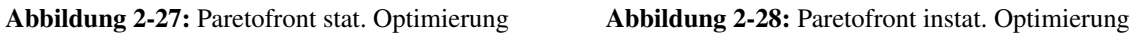

Aufgetragen in Abbildung 2-27 und 2-28 sind die, aufgrund der efficiency penalties, korrigierten Wirkungsgrade über die Massenstromdifferenzen  $|\dot{m} - \dot{m}_{REF}|$  für alle konvergierten Member. Die Farbgebung spiegelt den Paretorang und somit die Erfüllung der Zielparameter wieder. Niedrige Paretoränge symbolisieren Member die ein Optimierungsziel oder die Kombination aus beiden Optimierungszielen gut erfüllen.

Beide Optimierungen zeigen eine ausgeprägte Paretofront,welche bei der stationären Optimierung durch eine höhere Memberanzahl stärker unterfüttert ist. Die Differenz beider Fronten liegt bei circa 0,6 % im Wirkungsgrad. Der Zusammenhang aus steigendem Wirkungsgrad mit steigendem Massenstrom stellt sich für beide Simulationsmethoden ein.

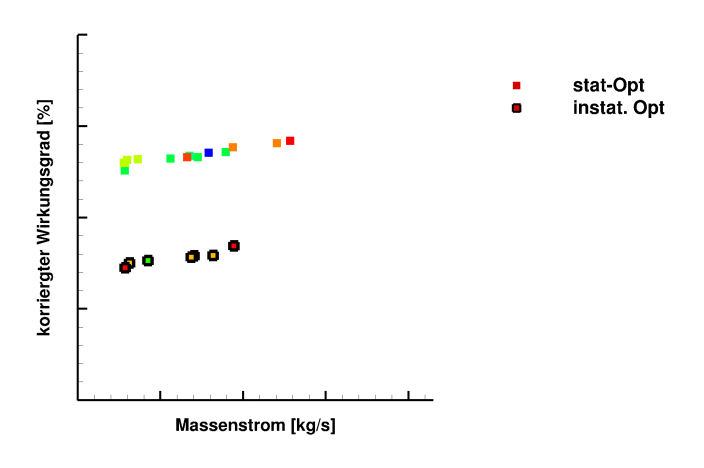

Abbildung 2-29: Wirkungsgrad Optimierung

Die Abbildung 2-29 zeigt die Wirkungsgrade und Massenströme der jeweils besten Member der Optimierung. Quadratische Symbole ohne Umrandung sind verschiedene Member der stationären Optimierung. Die umrandeten Symbole repräsentieren die instationäre Optimierung.

Ersichtlich ist die Tendenz zu steigenden Wirkungsgraden mit steigendem Massenstrom. Die Member mit den kleinsten Massenströmen in Abbildung 2-29 weisen die geringsten Abweichungen vom Referenzmassenstrom auf.

Für die direkte Vergleichbarkeit der Konfigurationen beider Optimierungsdurchläufe wurden die Kühlluftmassenströme für die eindimensionale Optimierung korrigiert (geringfüge Abweichungen der Kühlluftmassenströme auf der Druckseite) und stationär simuliert und die Rechnungen anschließend instationär ausgeführt. Die Rechnungen der instationären Optimierung wurden ebenfalls wiederholt. Die automatische Konvergenzkontrolle während der instationären Optimierung wurde durch eine Auswertung des zeitlichen Verlaufs von Wirkungsgrad und Massenstrom ersetzt. Geringfügige Abweichungen, welche durch die Konvergenzkontrolle nicht mehr abgebildet wurden, konnten so erfasst werden. Die resultierenden Absolutwerte weichen von denen mit automatischer Konvergenzkontrolle ab, die relative Position der Konfigurationen untereinander bleibt erhalten (Abbildung 2-30).

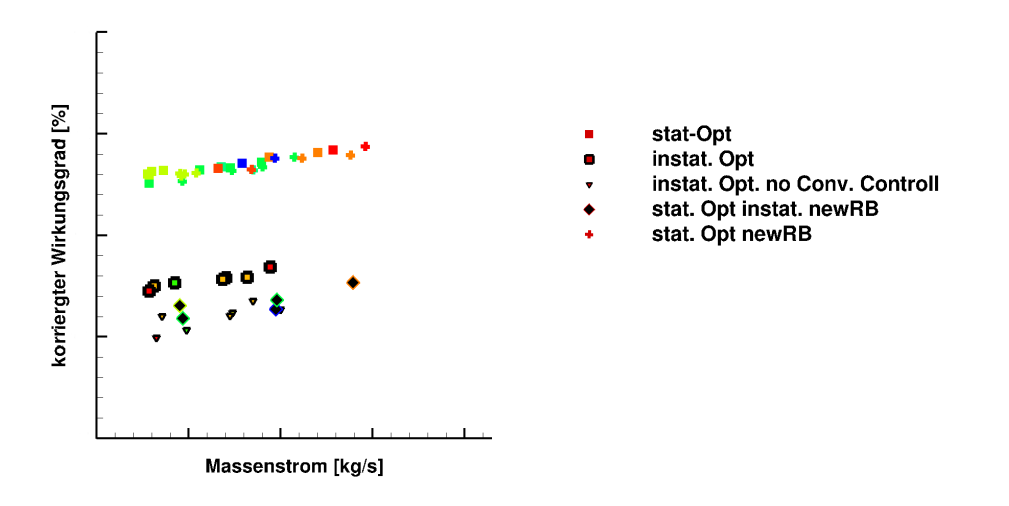

Abbildung 2-30: Wirkungsgrad Optimierung mit korrigierten Randbedingungen

Die Ergebnisse mit korrigierten Kühlluftmassenströmen und stationärer Simulation (stat. Opt newRB) unterscheiden sich nur marginal von denen ohne Korrektur der Ausblasemengen (Abbildung 2-30).Der Wechsel zur zeitabhängigen Simulationsmethodik reduziert den ermittelten Wirkungsgrad deutlich (stat. Opt insta. newRB).

Mit einem Wirkungsgradsunterschied von circa 0.15% liegen die Ergebnisse ohne Kontrolle der Konvergenz (instat. Opt. no Vonv. Controll) klar unterhalb der instationären Optimierungsergebnisse, jedoch auf gleichem Niveau wie die instationären Lösungen der stationäre Optimierung.

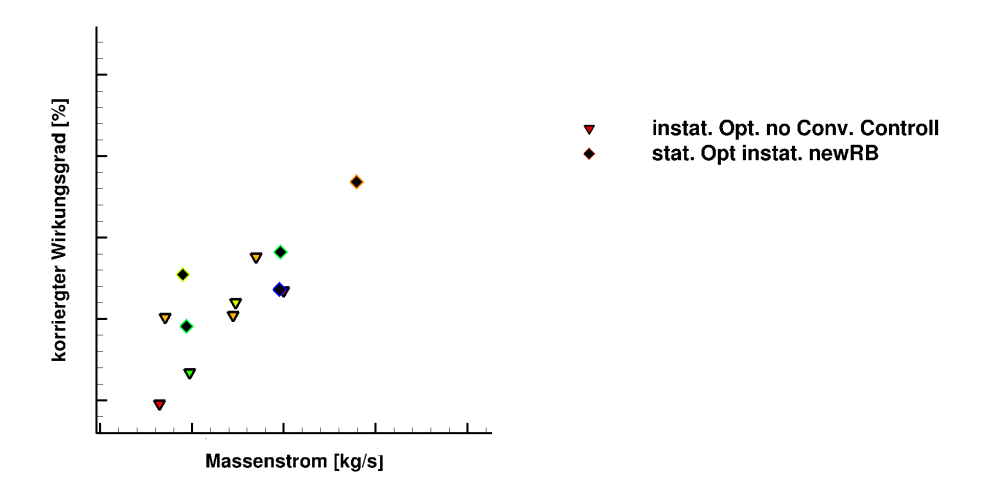

Abbildung 2-31: Wirkungsgrad der instationären Simulation mit korrigierten Randbedingungen

Abbildung 2-31 stellt die Ergebnisse beider Optimierungsvarianten bei gleicher Simulationsmethodik und Konvergenzbestimmung instationär gerechnet gegenüber. Die Resultate lassen trotz des höheren Potentials einer instationären Optimierung keine gravierenden Unterschiede erkennen. Die Optimierungsparameter für das Clocking wiesen für die instationäre Optimierung nur eine lokal sehr begrenzte Variation auf, sodass der tatsächliche Einfluss der Bauteilpositionierung nicht berücksichtigt wurde und das eventuell vorhandene Potential nicht genutzt werden konnte. Die instationäre Optimierung besitzt weiterhin durch die theoretische Möglichkeit der Anpassung an instationäre Phänomene ein erhöhtes Potential Verluste in der Turbomaschine zu reduzieren. Nachteilig ist hier jedoch der stark erhöhte Rechenbedarf durch höhere Zellenanzahl und aufwendiger zu lösende Algorithmen. Die schiere Anzahl an verschiedenen generierten Konfigurationen bei ähnlicher Gesamtrechenzeit scheint die theoretischen Nachteile der stationären Rechnung zu egalisieren.

Zusammenfassend ist im gezeigten Fall eine stationäre Optimierung der instationären Optimierung vorzuziehen. Bei gleicher Größenordnung der Optimierungsziele betrug die notwendige Rechenzeit weniger als die Hälfte. Die Rentabilität einer instationären Lösung kann in der vorliegender Fragestellung nicht bestätigt werden. Im Rahmen weiterer Arbeiten ist es denkbar eine instationäre Optimierung einer stationäre Optimierung, mit engeren Parametergrenzen nach zuschalten, um eventuelle Möglichkeiten des Clockings näher in den Fokus zu nehmen.

Für die sich anschließende Untersuchung der Aero- und Thermodynamik wird der Member 21728 der stationären Optimierung ausgewählt. Der Anstieg des Wirkungsgrades mit steigendem Massendurchsatz ist nahezu linear, jedoch so gering, sodass sich für diesen Member mit geringer Abweichung zum Zielmassenstrom und guten Wirkungsgrad entschieden wurde. Im Vergleich zu ähnlichen Konfigurationen wies der Member 21728 eine leicht verbesserte Konvergenz auf.

#### 2.3.2 Geometrievergleich

Für den Geometrievergleich wurden die Statoren und Rotoren der ersten LeanTurb-Stufe (Member 21728) zusammen mit denen der InterTurb-Geometrie visualisiert. Eine isometrische Darstellung ermöglicht eine globale Gegenüberstellung.

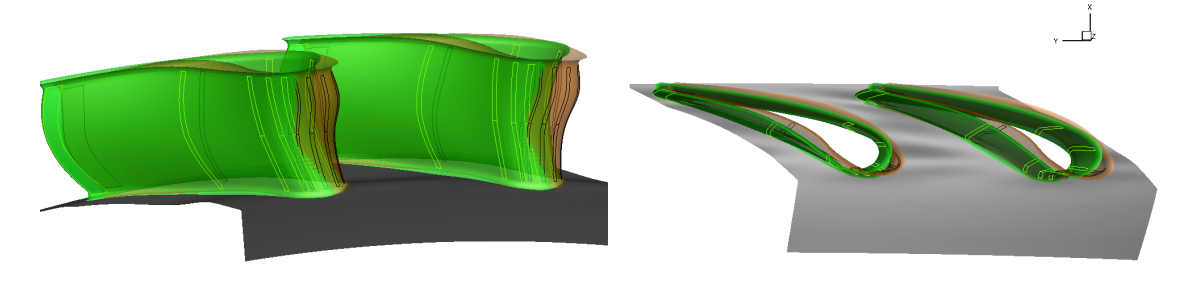

Abbildung 2-32: Statorgeometrie LeanTurb (braun) InterTurb (grün)

Die Abbildung 2-32 stellt die Geometrien des ersten Stators der LeanTurb (braun) und InterTurb (grün) Optimierung dar. Die Zellen der Massenstromquellen zur Simulation der Kühlluftreihen sind durch Umrandungen hervorgehoben. Die Druckseite des LeanTurb-Profils weist auf halber Lauflänge eine Eindellung auf. Die Kühlluftreihen sind bei LeanTurb weiter stromauf platziert. Durch unterschiedliche Rechennetzparameter zwischen InterTurb und LeanTurb variierte die Netzauflösung der Vorderkante. Durch Modellierung der Massenstromquellen auf gleichbleibende Zellen kam es zum Versatz in axialer Richtung.

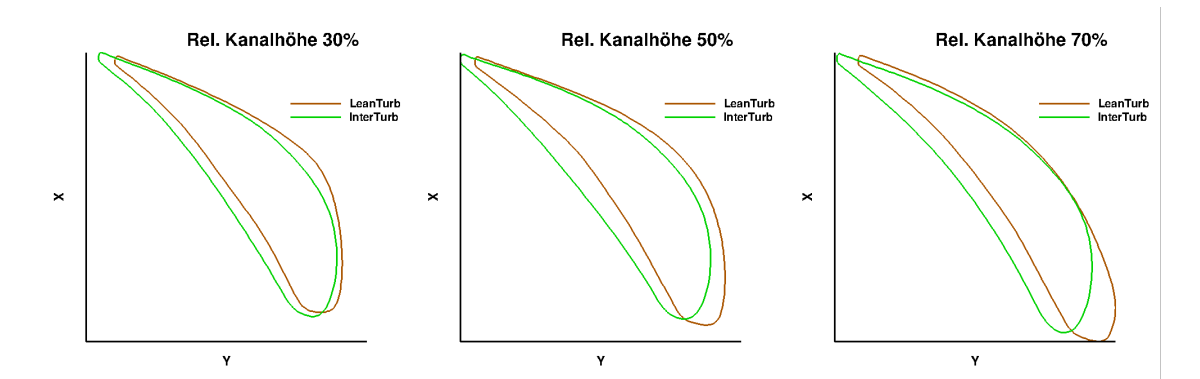

Abbildung 2-33: 2D Statorgeometrie Leanturb (braun) InterTurb (grün)

Die Profilschnitte für drei verschiedene radiale Positionen zeigt Abbildung 2-33. Widerrum ist LeanTurb- und InterTurb-Stator vergleichend gegenübergestellt. Die Einteilung der x- und y-Achse ist für die unterschiedlichen Positionen identisch, jedoch erfolgt die Dastellung verzerrt. Während sich die InterTurb-Vorderkante auf nahezu konstanter axialer Postion befinden, verschiebt sich die Pfädelung der LeanTurb-Geometrie mit steigendem Radius in Richtung Brennkammer. Die LeanTurb-Beschaufelung wird mit steigender radialer Postion schmaler . Die Profildicke am Gehäuse ist geringer als die der InterTurb-Geometrie mit einem kleineren Vorderkantenradius.

Die isometrische Abbildung der Rotorgeometrie erfolgt analog der Abbildung 2-32. Ergänzend zur Darstellung der Kühlluftreihen werden die Begrenzungen von Winglet und Squealer des InterTurb-Rotors ebenfalls als Linien ausgeführt.

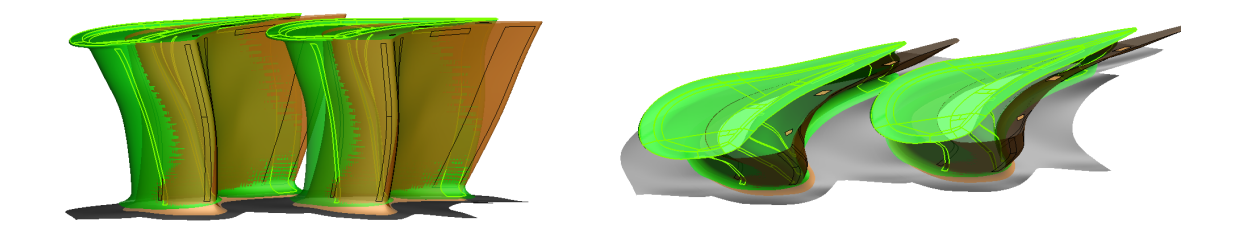

Abbildung 2-34: Rotorgeometrie Leanturb (braun) InterTurb (grün)

Die InterTurb-Beschaufelung erfährt eine lean-Stellung in Richtung Gehäuse (Abbildung 2-34 grün). Der Schaufelfuß beider Rotoren weist ähnliche Umfangspositionen auf, während die Schaufelspitze in Umfangsrichtung versetzt ist. Die axiale Ausdehnung der InterTurb Geometrie ist kleiner. Im Nabenbereich endet der InterTurb-Rotor auf einem größerem Radius, dies ist einer stärkeren Endwandkonturierung zuzuschreiben. Die Kühlluftreihen der InterTurb-Geometrie erstrecken sich bis in das Fillet hinein. Die der LeanTurb-Beschaufelung ist oberhalb des Fillets lokalisiert.

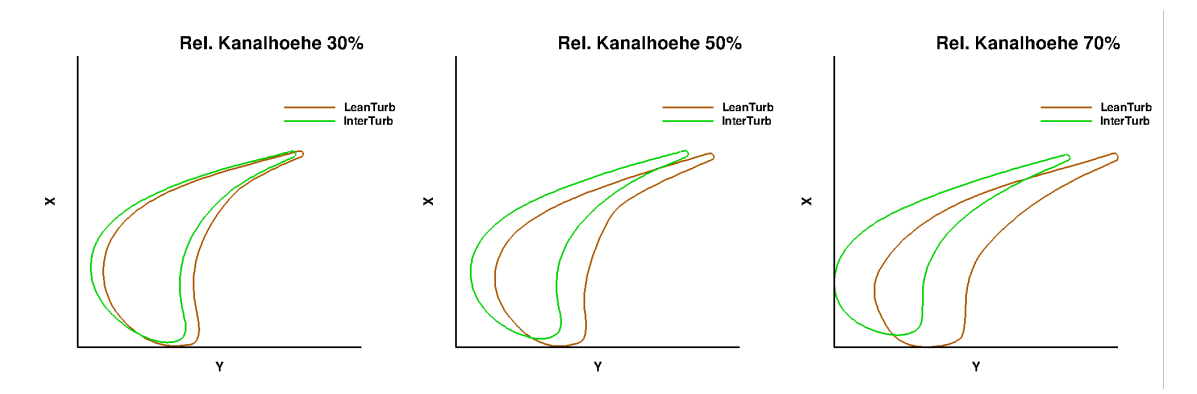

Abbildung 2-35: 2D Rotorgeometrie Leanturb (braun) InterTurb (grün)

Die Darstellung der Profile für unterschiedliche Radialpositionen erfolgt in Abbildung 2-35. Ersichtlich ist der Versatz des InterTurb-Rotors in Umfangsrichtung mit steigendem Radius und die kleine axiale Ausdehnung am Gehäuse im Bezug auf den LeanTurb-Rotor.

### 2.3.3 Analyse der Aerodynamik

Die Analyse der Strömung wird für die erste Turbinenstufe vollzogen. Der erste Stator und Rotor zeigen die höchste Abhängigkeit von den Eintrittsbedingungen auf. Anschließende Stufen werden ebenfalls beeinflusst, jedoch in abgeschwächter Form.

Die Strömungsanalyse bezieht sich auf die zweidimensionalen Randbedingungen. Da die generelle Topologie der Aerodynamik für den ersten Stator unabhängig vom Clocking-Winkel ist, wird dieser hier nicht betrachtet. Auftretende Effekte variieren, bedingt durch Clocking in ihrer Ausprägung, zeigen aber gleichbleibende Phänomene.

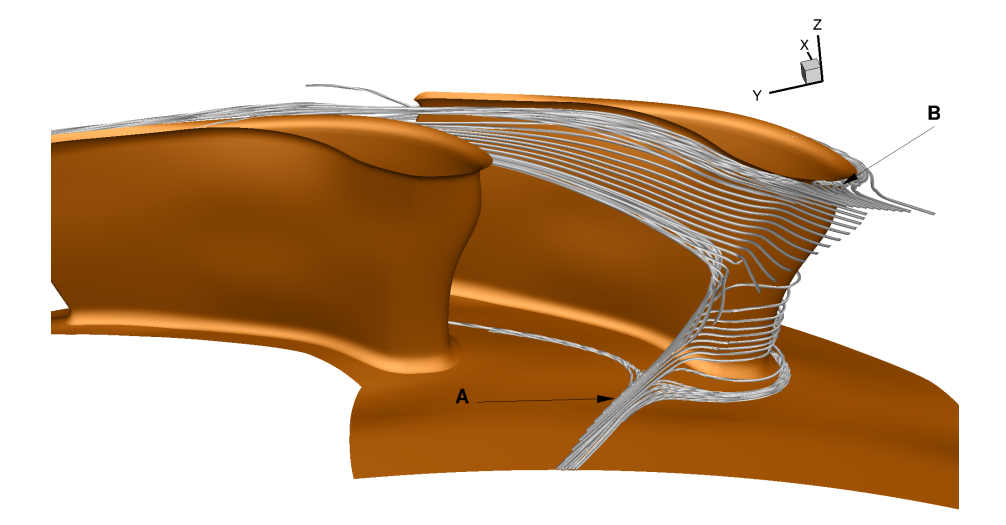

Abbildung 2-36: Stromlinien Stator LeanTurb 2D stationär

In Abbildung 2-36 ist die Oberflächenkontur des ersten Stators und die Stromlinien um die Staulinie dargestellt. Die Stromlinien für die Staupunkte an den Endwänden sind ebenfalls dargestellt. Die nabenseitige Anströmung erfolgt sehr druckseitig, sodass der Staupunkt (2-36 Detail A) im Bereich der Druckseite durch die Potentialwirkung weit vor dem Profil liegt. Der vergrößerte nabenseitige Vorderkantenradius ermöglicht eine verlustarme Umströmung der Vorderkante in Richtung Saugseite.

Der Versatz des Staupunktes zur Saugseite findet auf halber Kanalhöhe statt, sodass die Anströmung im Gehäusebereich an der Vorderkante erfolgt (Detaill B).

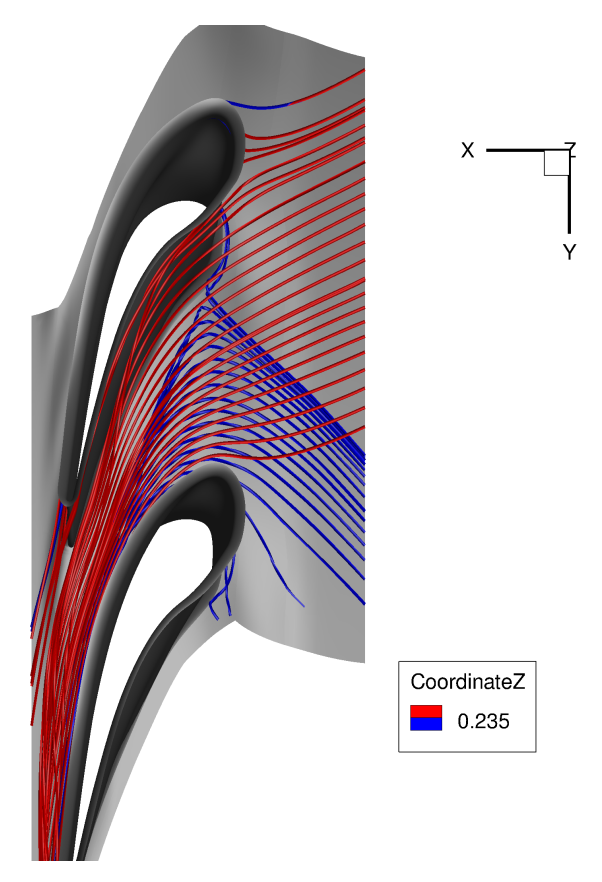

Abbildung 2-37: Endwandstromlinien Stator LeanTurb 2d stationär

Die endwandnahen Stromlinien in Abbildung 2-37 sind entsprechend ihrer radialen Position eingefärbt (blau: Nabe / rot: Gehäuse). Die druckseitige Anströmung an der Nabe resultiert in einer ausgeprägten Querströmung von Druck- zur Saugseite und einem stark angefachten Hufeisenwirbel. An der gegenüberliegenden Endwand wird der Stator gleichmäßiger und homogener umströmt (rot), was eine schwächere Ausprägung des Sekundärströmungssystems zur Folge hat.

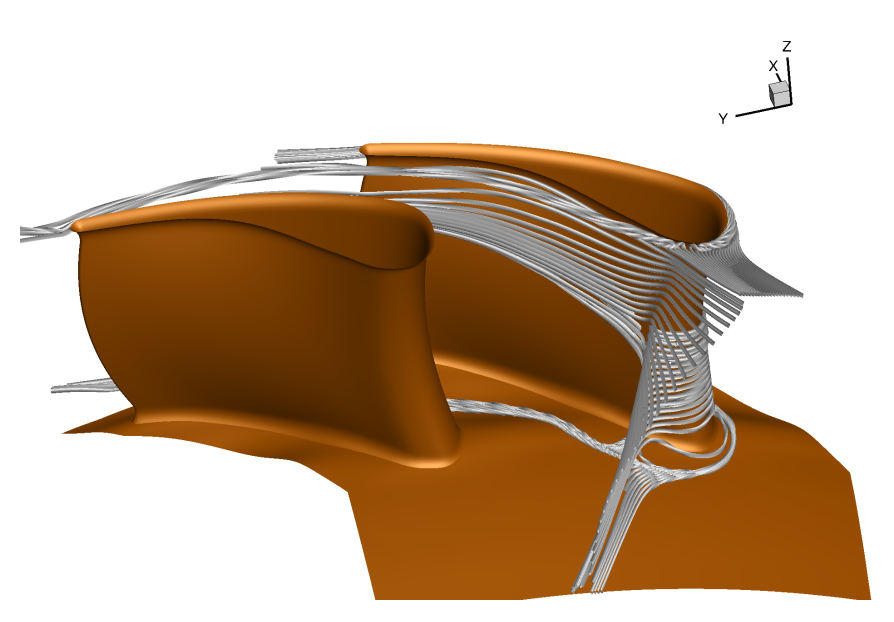

Abbildung 2-38: Endwandtromlinien Stator InterTurb 2d stationär

Die beschriebenen Effekte sind ebenfalls bei der InterTurb-Geometrie zu sehen (Abbildung 2-38). Die stark druckseitige Anströmung verschiebt sich mit steigendem Radius in Richtung Vorderkante.

Die Umströmung des ersten Rotors der LeanTurb Konfiguration ergibt sich wie folgt:

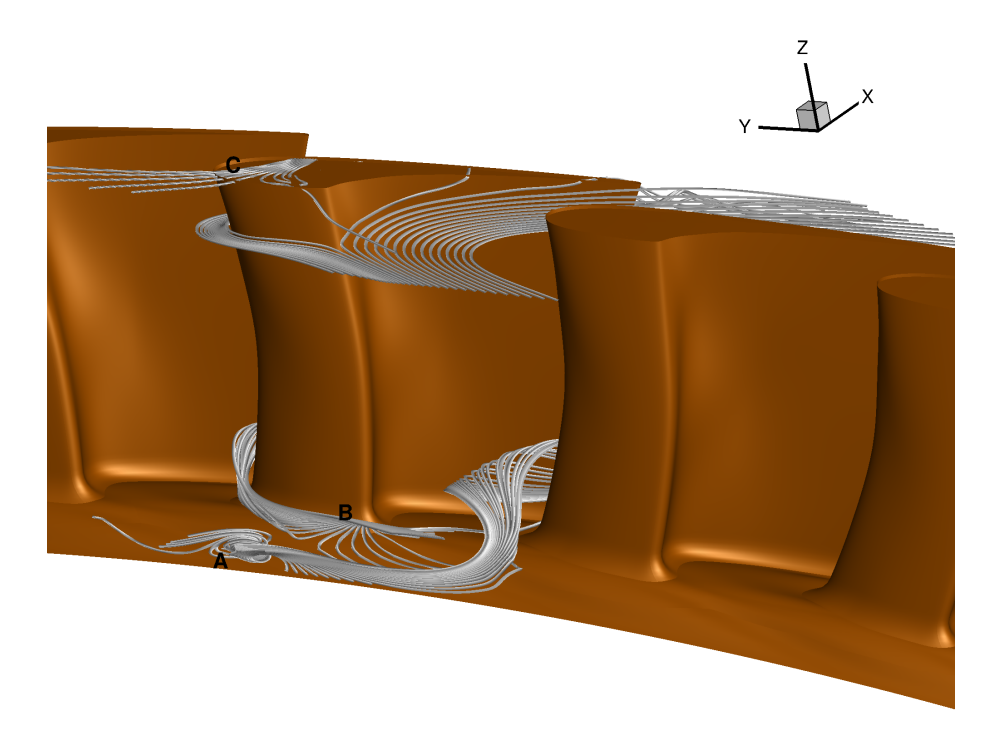

Abbildung 2-39: Stromlinien Rotor LeanTurb 2D stationär

Die isometrische Ansicht des ersten Rotors samt Stromlinien gibt Abbildung 2-39 wieder. Stromauf der Beschaufelung tritt an einem "Backward-Facing Step" die Kavitätsströmung aus. Detail

A stellt die austretenden Kavitätsstromlinien auf Höhe des Rotors dar. Die Potentialwirkung, durch den Aufstau an der Vorderkante des Rotors, verhindert die axiale Ausbreiten der Kavitätsströmung. Das Fluid wird in Richtung Passage abgelenkt und löst von der Endwand ab. Das Eindringen von Heißgas in die Kavität kann verhindert werden, jedoch kann die mögliche Kühlwirkung des Fluids nicht genutzt werden. Die Hauptströmung aus dem Statoraustritt erfährt im Bereich der nabenseitigen Vorderkante eine radiale Umlenkung zur Endwand und füllt so die Gebiete hinter der abgelenkten Kavitätsströmung auf (Detail B).

Außerhalb des Seitenwandeinflusses liegt der Staupunkt an der Vorderkante des Profils. Die gehäusenahe Zuströmung (Detail C) an der saugseitigen Vorderkante migriert in den Rotorspalt und tritt weiter stromab auf der Saugseite wieder aus.

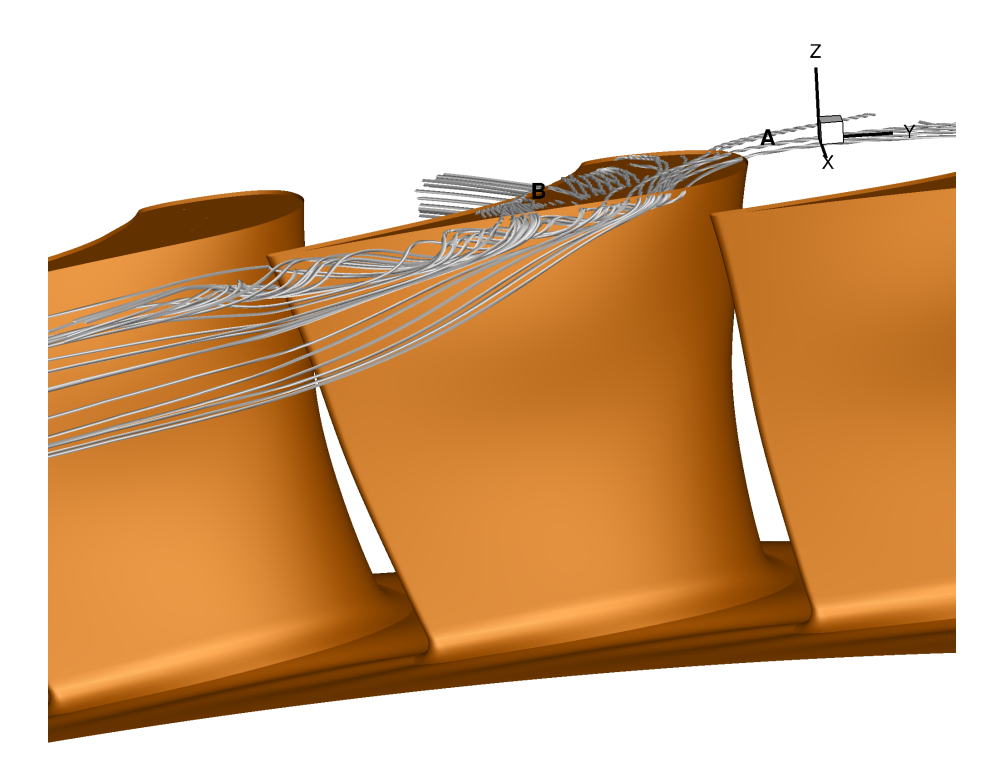

Abbildung 2-40: Stromlinien II Rotor LeanTurb 2D stationär

Abbildung 2-40 visualisiert die Oberfläche des Rotors mit Blickrichtung stromauf. Dargestellt ist die Saugseite mit Hinterkante und die Spitzengeometrie samt Stromlinien.

Die Umströmung des Rotorspalts wird größtenteils durch die Druckdifferenz von Druck- zur Saugseite getrieben. Fluid tritt ausgehend von der Druckseite in den Rotorspalt ein um anschließend im Bereich geringeren Druckes wieder auszutreten. Die durch die Beschaufelung vorgegebene Umlenkung kann nicht umgesetzt werden und das Fluid löst von der Saugseite ab und bildet einen Spaltwirbel ( Abbildung 2-40 Detail B). Die Durchströmumg des Rotorspalts von Saug- zu Saugseite ist bei Detail A sichtbar.

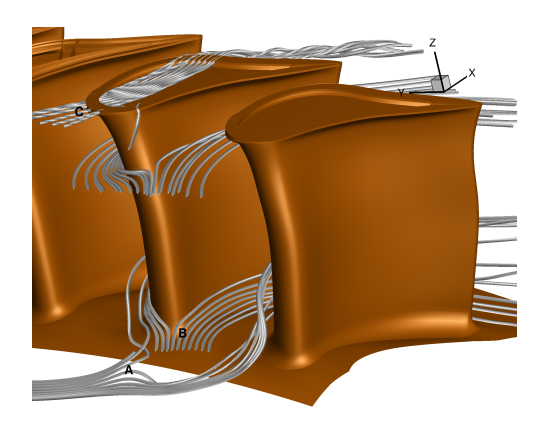

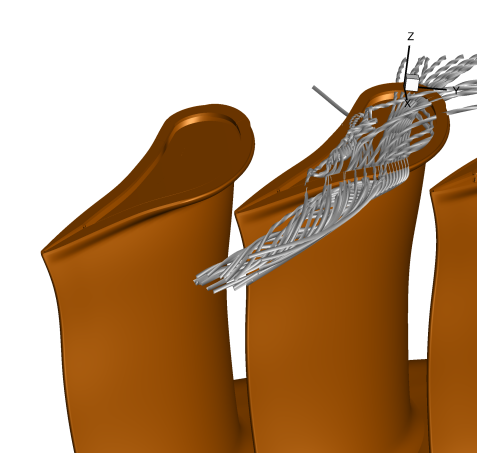

Abbildung 2-41: Stromlinien Rotor InterTurb 2D statio-Abbildung 2-42: Stromlinien II Rotor InterTurb 2D stanär tionär

Die Topologie der Aerodynamik für die InterTurb-Geometrie ist nahezu identisch mit der von LeanTurb (siehe Abb. 2-41 und 2-42). Die Umströmung der Rotorspitze von Druckseite zur Saugseite (Abbildung 2-42) bleibt nahezu vollständig aus . Die Hauptkomponente der Umströmung ist die Fluidbewegung von Vorderkante zur Hinterkante. Diese Veränderung ist auf den Squealer zurückzuführen.

#### 2.3.4 Analayse des thermischen Feldes

Für die Betrachtung der Thermodynamik werden Stator - und Rotoroberflächentemperaturen herangezogen. Die Stromlinien aus Kapitel 2.3.3 werden weiterhin visualisiert um die Koppelung Thermodynamik und Aerodynamik darzulegen.

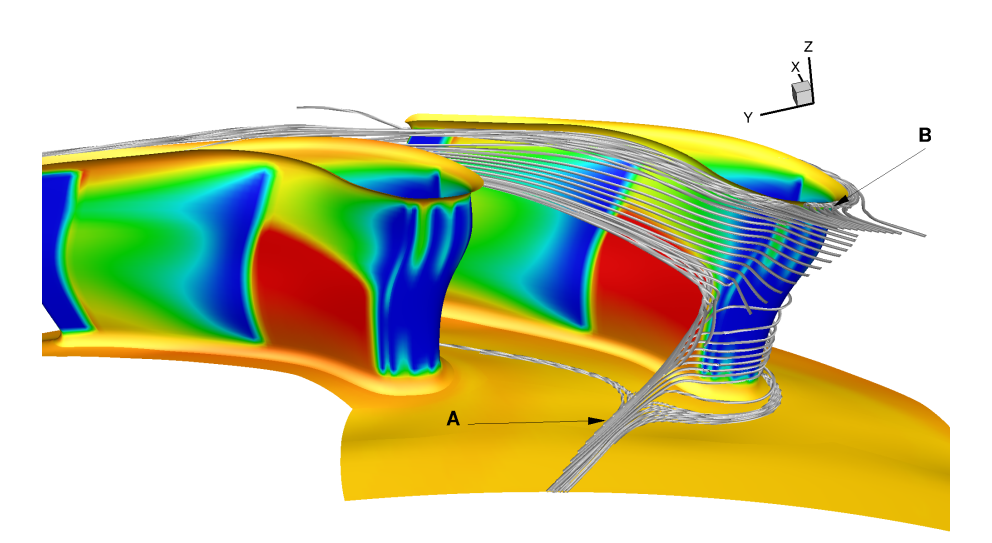

Abbildung 2-43: Oberflächentemperatur Stator LeanTurb

Abbildung 2-43 ist die isometrische Darstellung des ersten LeanTurb-Stators. Die Farbdarstellung entspricht der Oberflächentemperatur, blau sind niedrige Temperaturen, rot entspricht der maximalen Zuströmtemperatur.

Die Ausblasereihen sind als Gebiete stark herabgesetzter Oberflächentemperatur deutlich erkennbar. Im Nabenbereich erfolgt die Anströmung sehr druckseitig, der Staupunkt liegt hinter der letzten druckseitigen Ausblasung im Bereich der Vorderkante. Durch die Diskrepanz zwischen Auslegungsposition und tatsächlicher Lage des Staupunktes ergibt sich, dass die für die Druckseite ausgelegte Vorderkantenkühlung eine Benetzung der Saugseite bewirkt. Die Druckseite stromab des Staupunktes ist nabenseitig, bis zur nächsten sich anschließenden Kühlluftreihe vollkommen ungekühlt. Bis über 50% Schaufelhöhe liegt der Staupunkt hinter der letzten Kühlluftreihe der druckseitigen Vorderkante.

Durch den Wechsel des Anströmwinkels mit zunehmender radialer Position verschiebt sich die Staupunktlage in Richtung Saugseite und damit vor die letzte Kühlluftreihe der druckseitigen Vorderkante. Das austretende Fluid schützt das Material stromab durch die Verminderung der Oberflächentemperatur.

Die sich anschließende Ausblaselinie auf halber Länge der Druckseite verringert die Temperatur nahezu über die gesamte radiale Ausdehnung unabhängig vom Kühllungsstatus stromauf. Mit zunehmender Lauflänge erhöht sich die Oberflächentemperatur durch Vermischung und der Bereich herabgesetzter Temperatur läuft aufgrund der sich vergrößernden Sekundärströmungsgebiete keilförmig zu.

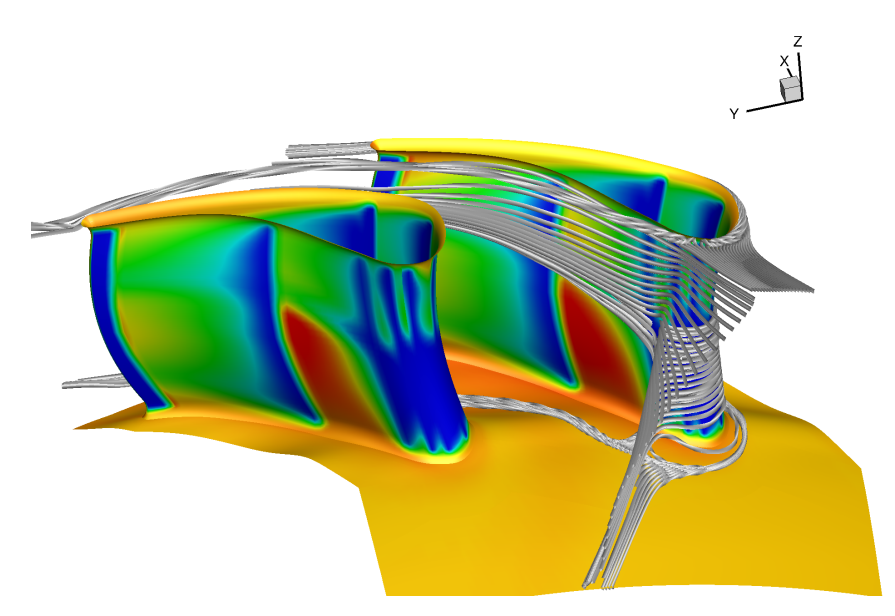

Abbildung 2-44: Oberflächentemperatur Stator InterTurb 2D stationär

Die zweidimensionalen Randbedingungen der Magerverbrennung generieren in Verbindung mit der InterTurb-Geometrie analoge Oberflächenverteilungen (Abbildung 2-44). Durch die weiter stromabliegende Kühlungsreihe der druckseitigen Vorderkante ist das ungekühlte Gebiet auf der Druckseite geringfügig kleiner. Die Ausblasereihen sind dichter an das Gehäuse und die Nabe gezogen, sodass auch die Gebiete im Bereich der Endwand mit erhöhten Temperaturen kleiner ausfallen.

Die Veränderungen der Oberflächentemperatur bezüglich Clocking ist bei beiden Geometrien gleich. Das Clocking bewirkt eine stärkere beziehungsweise schwächere Ausprägung der Temperaturverteilung ohne grundlegende Veränderung der Topologie.

Die Anordnung der Kühlluft erfüllt unter den Bedingungen der Magerverbrennung nicht ihren Zweck und muss auf der Druckseite an die dort herrschenden Strömungszustände angepasst werden. Der stark drallbehafteten Anströmung der Magerverbrennung und deren Orientierungswechsel von Nabe zur Gehäuse muss in Form einer angepassten Kühlung rechnung getragen werden. Die Aufteilung der Geometrie in Druckseite und Saugseite passt über den Radius nicht.

Abbildung 2-45 und 2-46 zeigen die Oberflächentemperatur des ersten LeanTurb-Rotors für Saugund Druckseite.

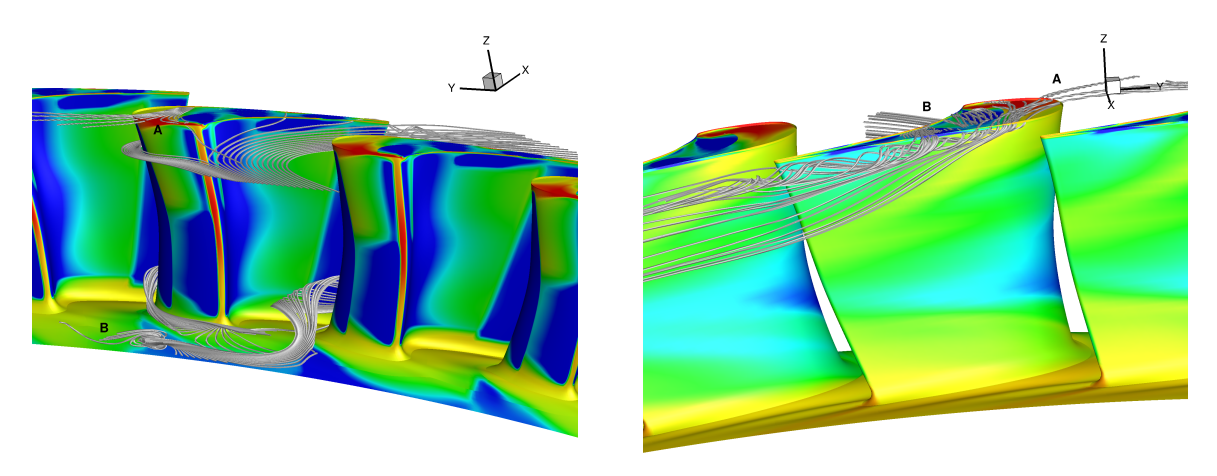

Abbildung 2-45: Druckseite Temperatur Rotor Lean-Abbildung 2-46: Saugseite Temperatur Rotor LeanTurb Turb 2D stationär 2D stationär

Der Staupunkt, welcher durch hohe Temperaturen gekennzeichnet ist, liegt zwischen den Kühlluftreihen. Durch die anschließende Überströmung der Ausblasereihen zeigen Druck- und Saugseite herabgesetzte Oberflächentemperaturen und dementsprechend eine Kühlung der Beschaufelung. Die saugseitige Vorderkantenkühlung am Gehäuse fällt geringer aus als an der Nabe.

Der konstruktiv notwendige Spalt zwischen sich drehendem Rotor und stationären Gehäuse führt zur einer Spaltströmung von der saugseitigen Vorderkante zur saugseitigen Passage (Detail A in Abbildung 2-45 und 2-46). Ein HotSpot wird bei der Umströmung der Saugseitenvorderkante generiert und führt zu einer hohen thermischen Last. Die Spaltströmung von Druck- auf Saugseite wird durch Dust-Holes gekühlt.

Die Kavitätsströmung kann den Druckanstieg vor dem Rotor nicht umsetzen, erfährt eine Umlenkung in Richtung Passage und löst von der Seitenwand ab (Detail B). Deutlich wird dies durch die blau dargestellten dreiecksförmigen Strukturen niedrigerer Temperatur an der Nabe. Das gekühlte Fluid der Kavität setzt die Oberflächentemperatur der Endwand, bis zu dem Zeitpunkt an dem sie von der Seitenwand ablöst, herab.

Im Bereich der Querströmung und über ein geringes axiales Stück bleibt das Fluid an der Seiten-

wand und kühlt diese. Die restliche Seitenwand ist durch die Potentialwirkung und die Sekundärströmung geprägt und zeigt erhöhte Oberflächentemperaturen.

Kritische Bereiche für die thermische Last der Oberfläche sind die Staupunktlinie und die Umströmung von der Vorderkante zur saugseitigen Passage des Rotorspalts.

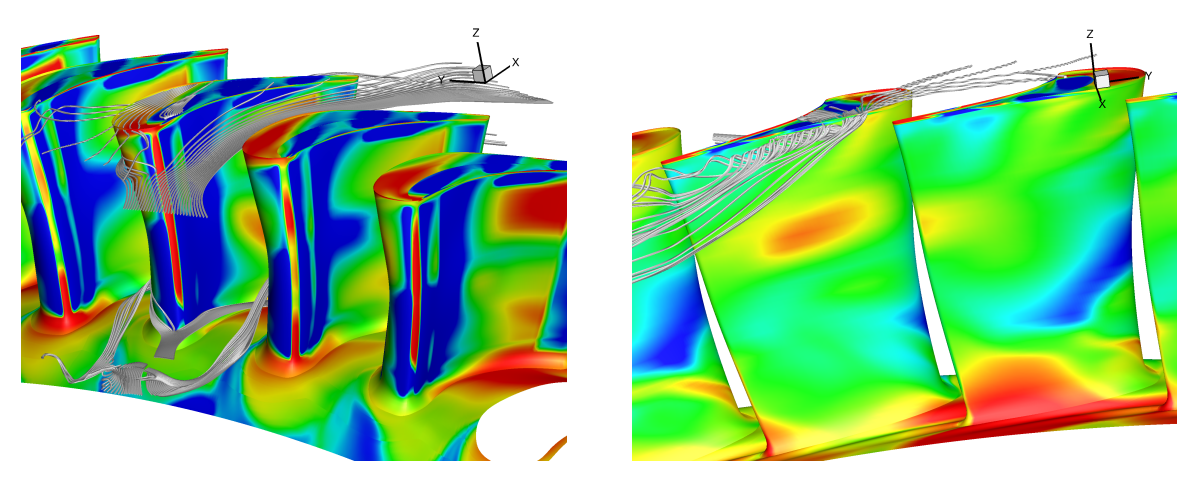

Abbildung 2-47: Druckseite Temperatur Rotor Lean-Abbildung 2-48: Saugseite Temperatur Rotor LeanTurb Turb 2D instationär 2D instationär

Die Betrachtung der instationären Lösung (Abbildung 2-47 und 2-48) zeigt analoge Effekte, jedoch mit erhöhter Oberflächentemperatur auf der Druckseite und im Sekundärströmungsbereich. Dies ist auf die Heißgassträhne und den erhöhten Wärmeübergang durch Instationäritäten zurückzuführen und wird im Kapitel 2.4.2 erläutert.

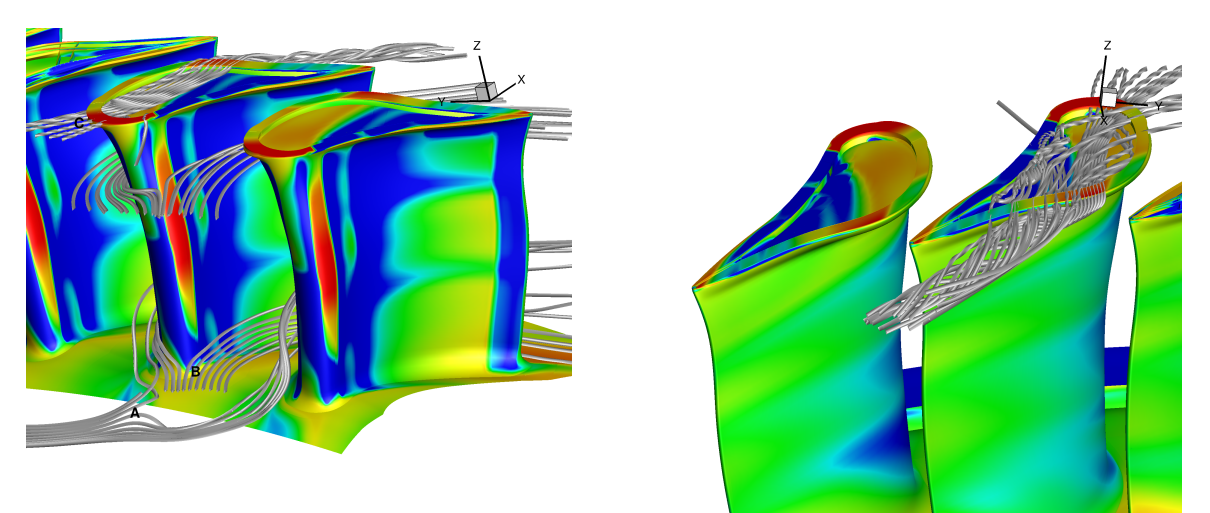

Abbildung 2-49: Druckseite Temperatur Rotor InterTurb Abbildung 2-50: Saugseite Temperatur Rotor InterTurb 2D stationär 2D stationär

Die Temperaturverteilung (Abb. 2-49 und 2-50) für den InterTurb-Rotor entspricht grundlegend der Topologie der LeanTurb-Konfiguration. Auffällig ist die geringere Temperatur am Squealer, welche aufgrund der filigranen Gestaltung trotzdem eine hohe thermische Belastung darstellt. Größere Abweichungen ergeben sich für die Temperaturen an der Endwand, welche im Vergleich zu stationären Berechnung der LeanTurb- Geometrie deutlich erhöht ausfallen. Desweitern treten auf der Druckseite keilförmig Strukturen herabgesetzter Temperatur mit einer Ausdehnung über die gesamte axiale Länge auf.

## 2.4 Numerische Studien zur Brennkammer-Turbine-Interaktion

Die numerischen Studien behandeln den Vergleich eindimensionaler und zweidimensionaler Randbedingungen samt Brennkammer- Stator- Clocking und den Einfluss der Simulationsmethode auf Oberflächentemperaturen und Heißgassträhnen. Wirkungsgrade und Oberflächentemperaturen werden in Abhängigkeit der Eintrittsbedingung und Clocking-Position aufgezeigt. Der Einfluss heißer Strähnen wird für stationäre und instationäre Rechnungen untersucht.

Für die numerische Studie wurde der Member 21728 der stationären Optimierung gewählt und weiter analysiert. Der Member wurde im Bereich eines Brennkammersegments in 1° Schritten geclockt. Gleiches gilt für die InterTurb-Geometrie. Die Clocking-Untersuchungen erfolgten für beide Geometrien stationär. Die Konfiguration der LeanTurb-Optimierung wurde ebenfalls instationär geclockt.

Das Auswerten der Strömungssimulationen unter zweidimensionalen Randbedingungen ist nur unter Berücksichtigung der Clocking-Position sinnvoll. Daher erfolgt die Differenzierung zwischen eindimensional und zweidimensional parallel zur Clocking Studie.

Die zweidimensionalen Eintrittsbedingungen der Magerverbrennung variieren sowohl in Umfangsals auch in radialer Richtung. Die Mittlung der Daten in Umfangsrichtung ergibt die 1D Werte.

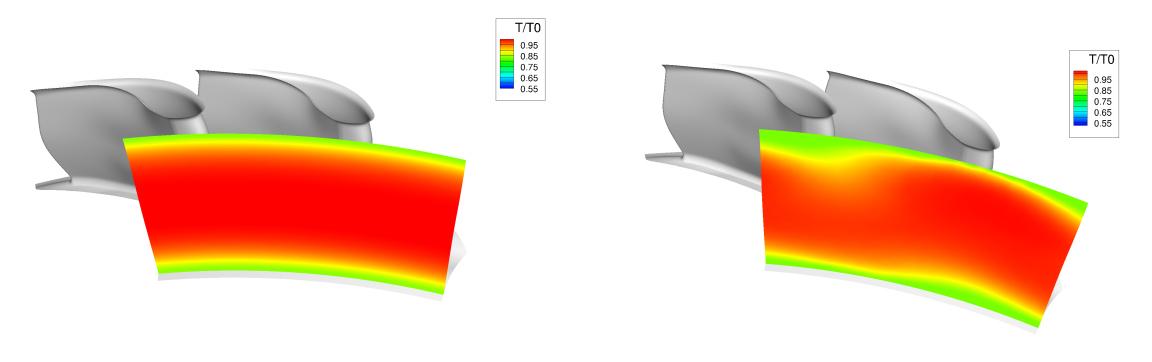

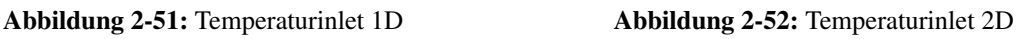

Exemplarisch sind in Abbildung 2-51 und 2-52 die Totaltemperaturen stromab des Turbineneintritts dargestellt. Die Variationen in Umfangsrichtung können Unterschiede in aerodynamischer und thermodynamischer Belastung benachbarter Statoren hervorrufen, welche durch Reduzierung der Randbedingungen auf radiale Verläufe nicht abgebildet werden kann.

Das Brennkammer- Turbinen Clocking erfolgte in 1° Schritten. Hierfür wurden die 2D-Randbedingungen in Umfangsrichtung verschoben.

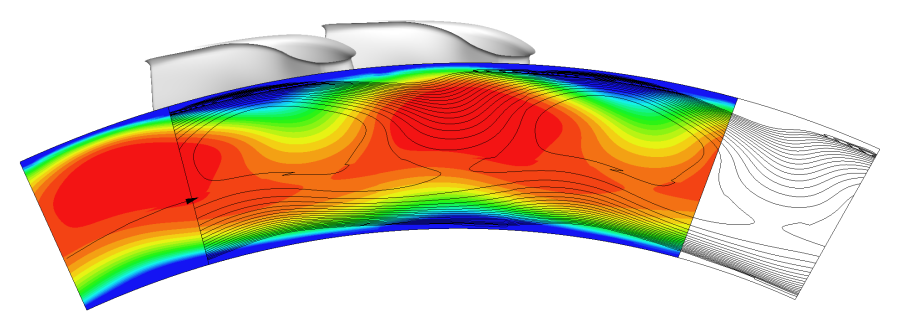

Abbildung 2-53: Vorgehen Clocking

Die Positionierung zweier, um circa 10◦ verschobener, Eintrittsbedingungen relativ zur Beschaufelung ist in Abbildung 2-53 dargestellt. Eine Inlet-Ebene zeigt den Verlauf der Temperatur als farbigen Konturplot, die um 10◦ verschobene Kontur ist durch Niveaulinien repräsentiert.

#### 2.4.1 Nulldimensionaler Vergleich Brennkammer Turbinen Clocking

Das Brennkammer-Turbinen- Clocking verschiebt die relative Position der Brennkammer zum Stator und damit alle daraus resultierenden Strömungsphänomene wie beispielsweise Heißgassträhnen und lokale Strömungswinkel. Die veränderte Strömungskonfiguration führt zu verschiedenen Umströmungszuständen der Komponenten und damit einhergehend verschiedenen Wirkungsgraden und Massenströmen.

Die Darstellungen 2-54 und 2-55 zeigen die Clocking-Effekte auf Wirkungsgrad und Massenstrom bezüglich der InterTurb- und Leanturb-Geometrie bei stationärer Simulation auf. Ebenso sind die Resultate der eindimensionalen Rechnungen visualisiert.

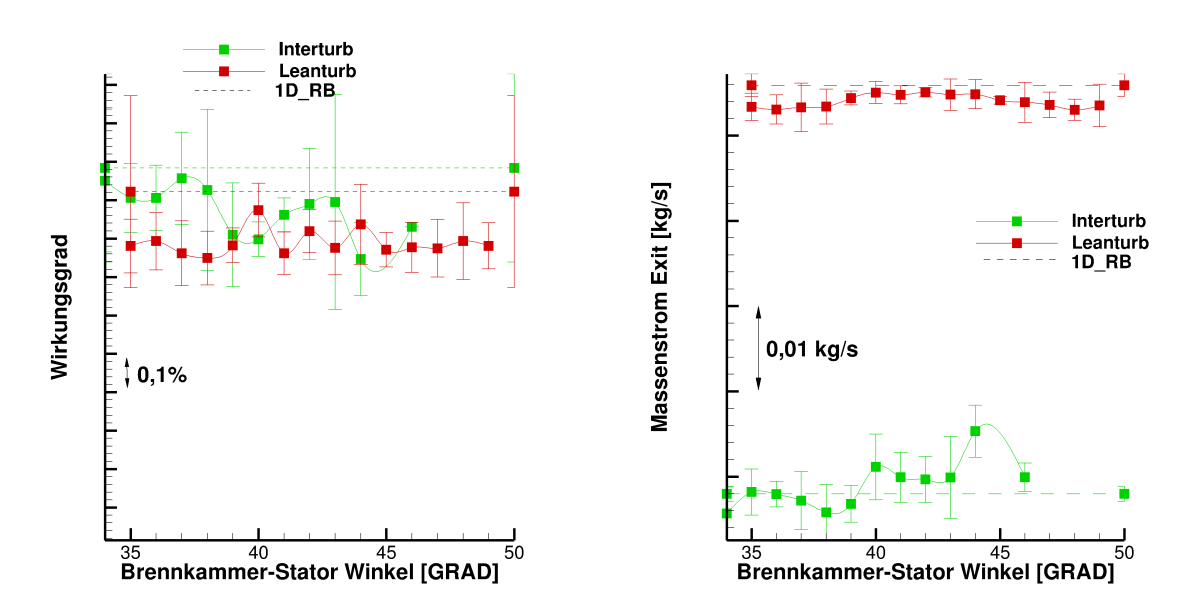

Abbildung 2-54: Wirkungsgrad Clocking stationär Abbildung 2-55: Massenstrom Clocking stationär

Die Wirkungsgrade und Massenströme sind für die einzelnen Clocking-Winkel samt Fehlerbalken

dargestellt. Beide Zielgrößen der Optimierung schwanken mit Variation des Clocking-Winkels. Die Fehlerbalken geben die numerische Unsicherheit der einzelnen Lösungen an. Die Schwankung der numerischen Ergebnisse beim Clocking liegen innerhalb der Größenordnung des Fehlerbandes und sind damit nicht aussagekräftig. Die tatsächliche Wirkungsgraddifferenz durch Verschieben der Eintrittsbedingung liegt in einer Größenordnung, welche durch das gegebene numerische Setup nicht ausreichend aufgelöst werden kann. Gleiches gilt für den Massenstrom. Eine Korrelation für ein frühes Stadium der Auslegung lässt sich nicht daraus ableiten.

Die Simulation der Magerverbrennung bei der InterTurb Geometrie liefert leicht höhere Wirkungsgrade als die LeanTurb Geometrie. Dieses lässt sich zum einen damit erklären, dass die Randbedingungen zwischen Optimierung und Clocking verändert werden mussten, siehe Kapitel 2.1. Zum anderen fiel die Gestaltung der LeanTurb-Geometrie "einfacher" aus. Der InterTurb-Rotor wurde mit Winglet und Squealer versehen, während LeanTurb ohne diese Features auskam. Die gezielte Anpassung an die Magerverbrennung ermöglicht es mit einer simpleren und thermisch weniger anfälligen Geometrie einen hohen Wirkungsgrad zu erzielen.

Das zweite Optimierungsziel, eine geringe Abweichung vom Referenzmassenstrom, wird von der InterTurb-Geometrie nur bedingt mit einer Abweichung von 1% erfüllt (Abbildung 2-55).

Die Wirkungsgrade der eindimensionalen Randbedingungen liegen minimal oberhalb des Niveaus der zweidimensionalen Randbedingungen. Die Massenströme mit umfangsgemittelten Eintrittsbedingung entsprechen denen der zweidimensionalen Rechnung.

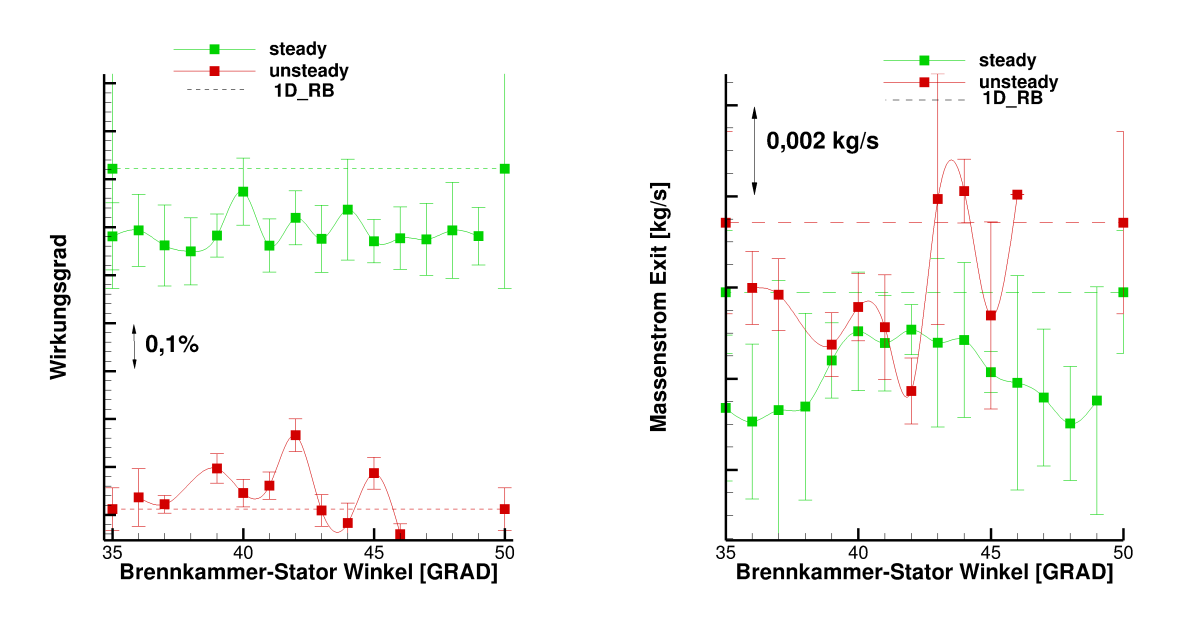

Abbildung 2-56: Wirkungsgrad Clocking instationär Abbildung 2-57: Massenstrom Clocking instationär

Die Abbildungen 2-56 und 2-57 zeigen die Gegenüberstellungen der Wirkungsgrade und der Massenströme für stationäre und instationäre Simulation des LeanTurb Members. Der Wirkungsgradverlauf der instationären Rechnungen liegt wiederum 0.6% unterhalb der stationären Lösung. Das Fehlerband ist unter Berücksichtigung zeitlicher Größen kleiner, sodass ein Clocking-Effekt sichtbar wird. Während die Unsicherheit bei circa ±0.05% liegt, bewegt sich die Schwankung in der Größenordnung von  $\pm 0.1\%$ . Deutlicher sind die Schwankungen bei der Auswertung des Massenstroms. Die eindimensionalen Ergebnisse liegen wiederum auf einem Niveau mit den Mittelwerten der Clocking Untersuchung.

Die instationäre Behandlung der Clocking-Effekte ermöglicht eine Verbesserung des Wirkungsgrades, jedoch mit der Größenordnung  $\pm 0.1\%$  ist die Rentabilität, unter Berücksichtigung des größeren numerischen Aufwands als gering einzustufen.

Die numerische Untersuchung des Wirkungsgrades legt analog zu Kapitel 2.3.1 den Schluss nahe, dass eine stationäre Optimierung mit eindimensionalen Randbedingungen für die gegebene Magerverbrennung zielführend ist. Das Niveau eindimensionaler und zweidimensionaler Randbedingungen unterscheidet sich unabhängig der Simulationsmethode und Clocking nicht voneinander. Ist das Optimierungziel einer Optimierung nulldimensional (globaler Wirkungsgrad und/oder Massenstrom) können eindimensionalen Eintrittsbedingungen genutzt werden. Die Anwendung zweidimensionaler Randbedingungen führt zu keiner ausreichenden Veränderung, welche eine instationäre Optimierung rechtfertigen würde.

## 2.4.2 Vergleich Oberflächentemperaturen Clocking

Das Brennkammer Turbinen Clocking bewirkt eine Verschiebung der Heißgassträhnen und der Bereiche mit hohem thermischen Gradienten an der Endwand in Umfangsrichtung. Die Heißgassträhne (rot) in Abbildung 2-58 erhöht die thermische Last auf den jeweiligen sich anschließenden Stator. Die Stromlinien (grau) beginnen im Eintritt in einem Bereich , in dem die Strömungstemperatur quer zur Seitenwand stark ansteigt. Die hohen wandnahen Temperaturen führen im Zusammenspiel mit der Sekundärströmung zu erhöhten Temperaturen am naben- und gehäuseseitigen Stator.

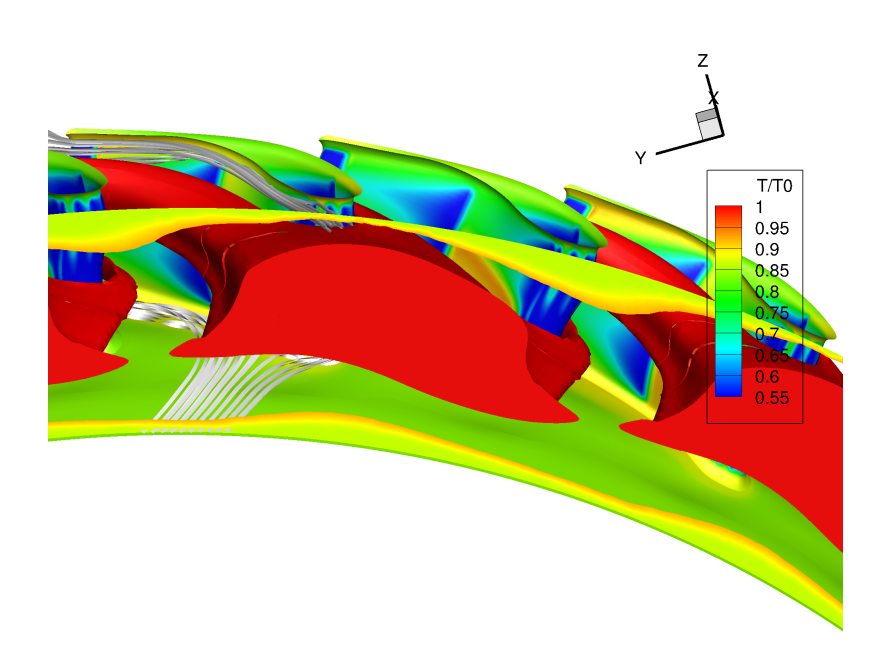

Abbildung 2-58: Isometrische Ansicht Randbedingung 41◦

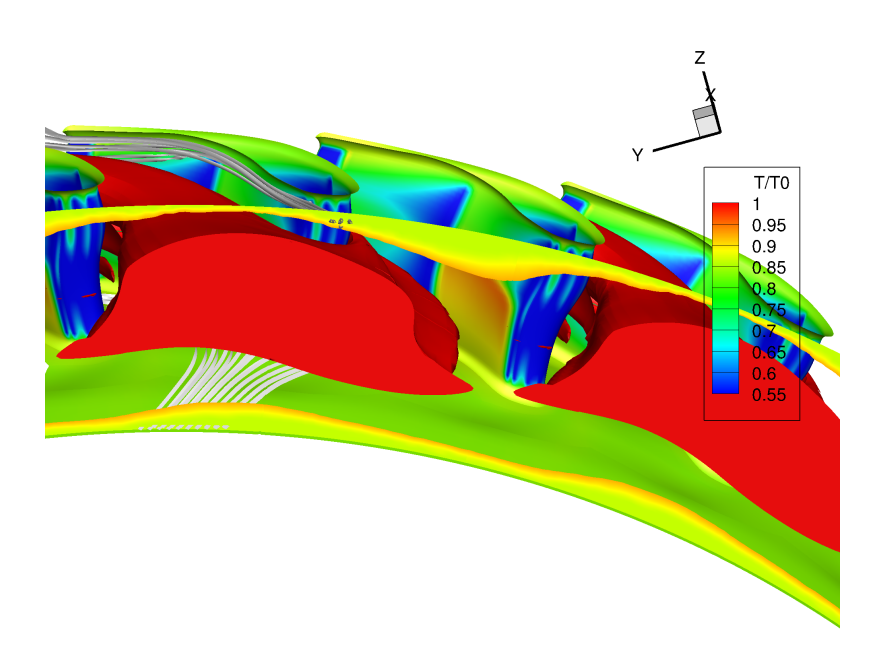

Abbildung 2-59: Isometrische Ansicht Randbedingung 36◦

Die Abbildung 2-59 zeigt das gleiche Layout, wie Abbildung 2-58, jedoch mit um 5 Grad versetzte Eintrittsrandbedingungen. Die Heißgassträhne befindet sich größtenteils in der Passage und der Ursprung der Stromlinien (grau) liegt in eimen Bereich geringerer thermischer Gradienten aufgrund einer kleineren radialen Ausdehnung der Heißgasstranges im dieser Region.

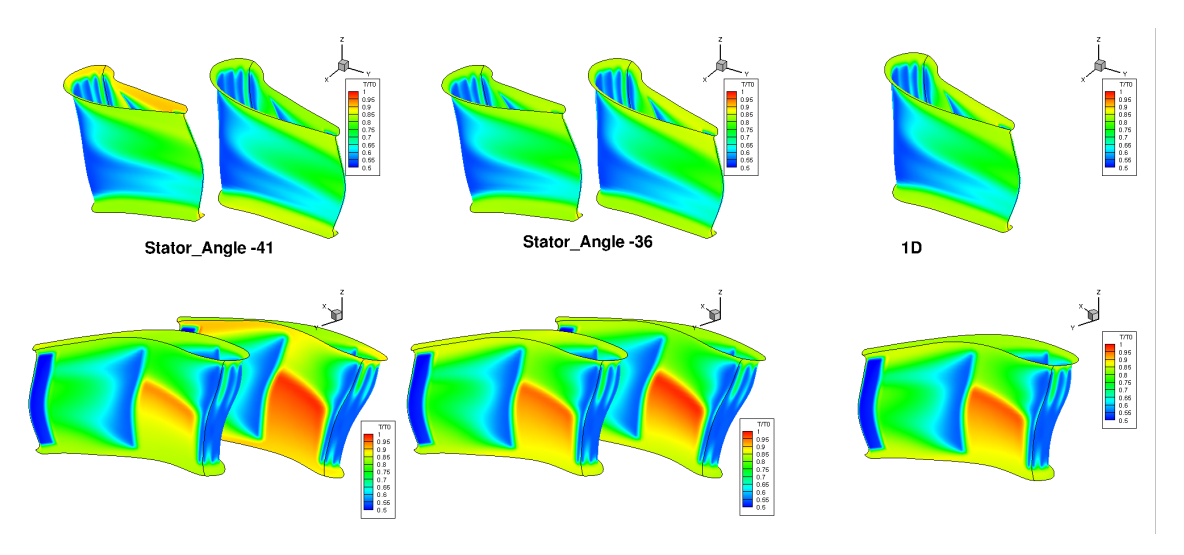

Die Oberflächentemperaturen für beide Konfiguration (stationär simuliert) sind vergleichend mit eindimensionalen Randbedingungen in Abbildung 2-60 dargestellt.

Abbildung 2-60: Oberflächentemperatur für Clockingwinkel 41◦ ,36◦ und 1D / stationär

Die grundlegende Topologie der Oberflächentemperaturen entspricht der Beschreibung in Kapitel 2.3.2. Druck- und Saugseite erfahren im Bereich der Sekundärströmung höhere thermische Belastung. Die Druckseite ist stromab der letzten Vorderkantenkühlreihe nabenseitig ungekühlt. Die Saugseite ist nabenseitig stark gekühlt.

Die Clockingkonfiguration mit der Hochtemperatursträhne im Bereich des Stators entspricht dem Winkel 41<sup>°</sup> in Abbildung 2-60. Die relative Positionierung der Strähne in der Passage repräsentiert der Clockingwinkel 36◦ .

Die Konfiguration 36◦ weist eine gleichmäßige Verteilung der Oberflächentemperaturen zwischen den Statoren auf. Die Heißgassträhne befindet sich in der Passage zwischen den Statoren. Der um 5° hierzu verschobene Clocking Winkel generiert eine Oberflächentemperaturverteilung, bei welcher ein Stator deutlich höhere thermische Belastungen erfährt als die 36◦ Konfiguration. Währenddessen ist der benachbarte Stator geringfügig entlastet. Der sich in der Heißgassträhne befindliche Stator wird druckseitig im Naben- und Gehäusebereich mit bis zu 30K höher beaufschlagt. Die eindimensionale Randbedingung entspricht der Konfiguration mit gleichmäßiger Temperaturverteilung und Heißgassträhne in der Passage. Die Umfangsmittlung der Eintrittsbedingungen egalisiert Heißgassträhnen und hohe lokale Gradienten. Dementsprechend bildet die 1D Lösung einen Mittelwert der Clocking-Positionen ab.

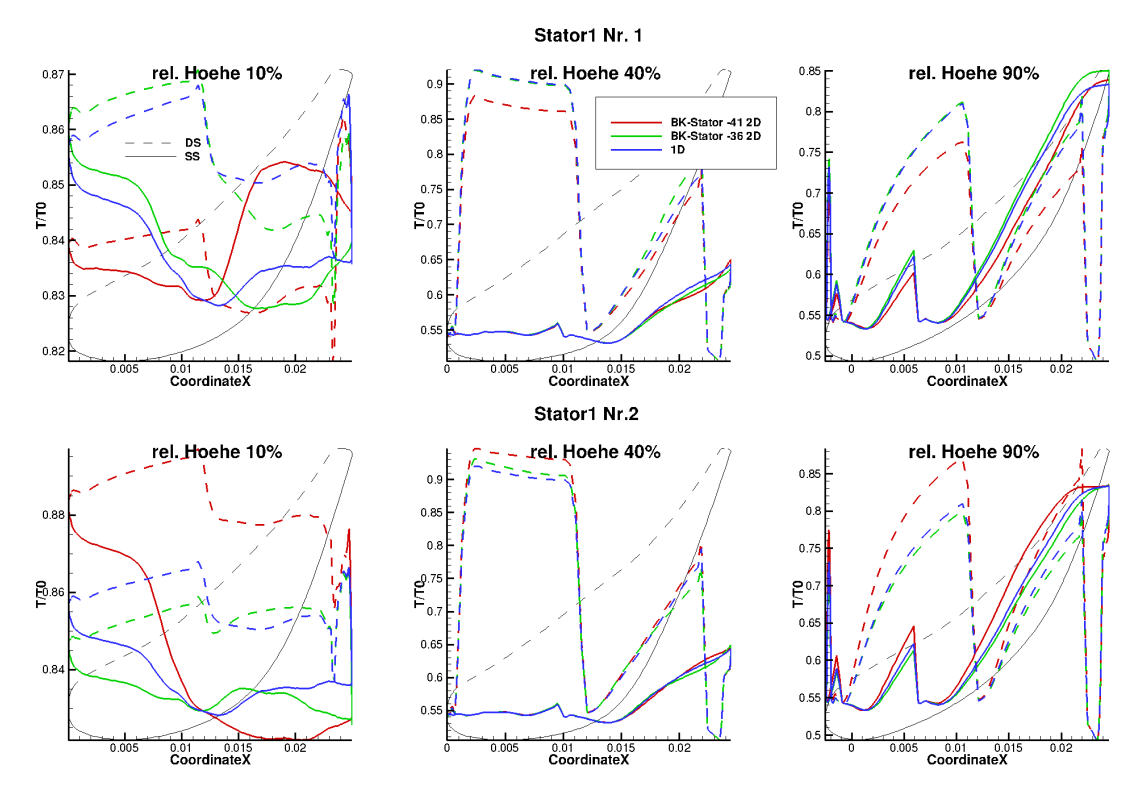

Abbildung 2-61: Oberflächentemperatur Clocking Profilschnitte 2D und 1D stationär

Abbildung 2-61 stellt wiederum die Konfiguration mit zweidimensionalen Randbedingung (Clockingwinkeln 36°, 41°) und eindimensionalen Randbedingungen dar. Extrahiert wurden Temperaturverteilungen im Naben- , Gehäusebereich und im Mittelschnitt. Durchgehende Linien entsprechen den saugseitigen Ergebnissen, gestrichelte den druckseitigen.

Die relative Höhe von 40% repräsentiert den Mittelschnitt im Bereich der ungekühlten Druckseite. Auftretende Temperaturdifferenzen sind direkt auf die Positionierung der Heißgassträhne zurückzuführen. Die Clockingposition des Brennkammer-Stator-Winkels von 41° entspricht der Positionierung des zweiten Stators in der Heißgassträhne. Die Temperaturen im Mittelschnitt für Stator 2 liegen bis zu 20 K oberhalb der Temperaturen für die 36◦ Konfiguration oder der 1D Konfiguration. Der Stator 1 erfährt eine Entlastung und liegt 20 K unterhalb der beiden anderen Darstellungen.

Auf 10% relativer Profilhöhe weist der Stator 2 für die Positionierung im heißen Bereich eine Temperaturerhöhung von bis zu 20K auf der gesamten Druckseite und vorderen Saugseite auf. Die Druckseite des Stator 1 ist um 10K zur 1D Konfiguration entlastet. Die Resultate der eindimensionalen Eintrittsbedingungen weisen eine maximale Differenz von 5K zur Clocking-Positionierung der Heißgassträhne in der Passage auf. Ein analoges Bild zur Nabe ergibt sich im Gehäusebereich. Für die Konfiguration 41° ist der Stator 2 höher belastet und der Stator 1 entlastet, vergleichend zur 36◦ Konfiguration. Die Brennkammersträhne und die hohen thermischen Gradienten an der Seitenwand erhöhen die thermische Last auf Stator 2 deutlich und generieren eine bis maximal 40K höhere Oberflächentemperatur.

Zusammenfassend bestimmt die Positionierung der Heißgassträhne relativ zum Stator die effekti-

ve Oberflächentemperatur. Ein Brennkammersegment entspricht zwei Statoren. Befindet sich die Heißgassträhne zwischen den Statoren (analog 36◦ Clockingpositionen) werden beide Leitschaufel nahezu identisch thermisch belastet. Wird die Hochtemperatursträhne auf Höhe eines Stators positioniert, wird dieser global erhöhten Temperaturen ausgesetzt. Währenddessen wird der benachbarte Stator thermisch entlastet (41◦ Konfiguration). Die eindimensional Randbedingungen bilden die Heißgassträhne nicht ab und generieren eine Temperaturverteilung analog zur Positionierung in der Passage.

Zur Auslegung der Statorkühlung sind 1D Randbedingung nur bedingt geeignet. Die Lastunterschiede werden nicht abgebildet und resultierenden Kühlluftanforderung entsprechen nicht den tatsächlichen Gegebenheiten.

Die Topologie der Oberflächentemperaturverteilung wird abgebildet, kann jedoch bei zweidimensionaler Betrachtung in ihrer Ausprägung um mehrere 10K variieren, was ein erhebliche Veränderung der Lebensdauer des Bauteils nach sich zieht. Durch Clocking wird die thermische Belastung des Stator direkt beeinflusst.

Temperaturunterschiede zwischen stationärer und instationärer Rechnung treten im Stator nicht auf. Der erste Stator besitzt für beide Simulationsmethoden gleiche Eintrittsbedingung und führt zur selben Topologie. Die zeitlich veränderlichen Schwankungen liegen von der Größenordnung in einem Bereich, dass keine signifikanten Temperaturdifferenzen auftreten.

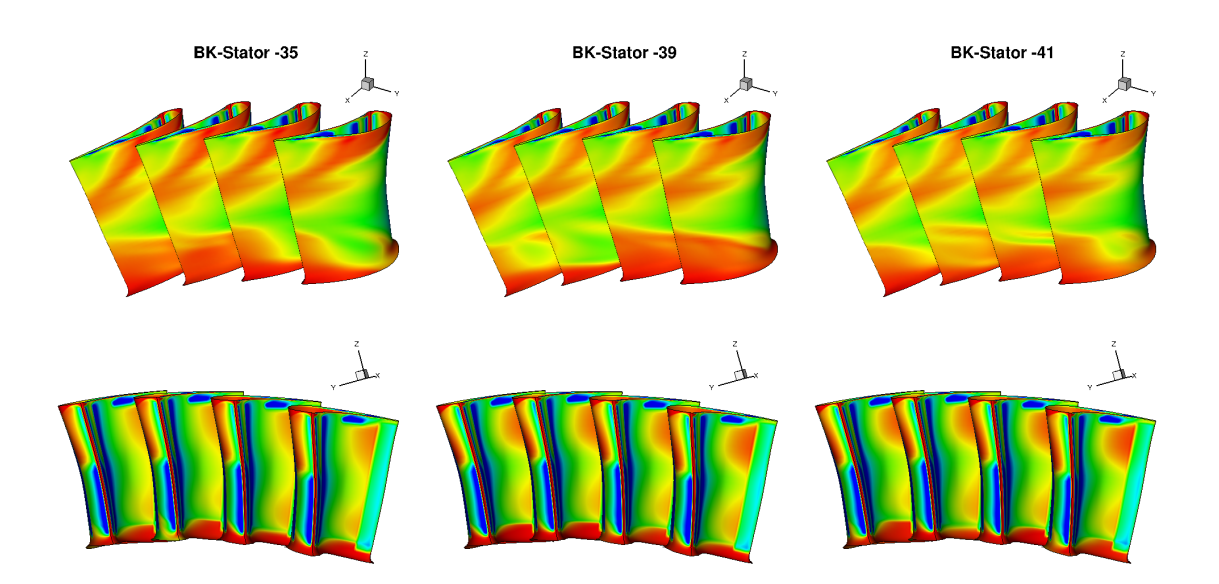

Abbildung 2-62: Clocking-Oberflächentemperatur Rotor stationär 2D

Abbildung 2-62 stellt die Oberflächentemperaturen des ersten Rotors für drei verschiedene Clocking Postionen bei stationärer Rechnung dar.

Unterschiede lassen sich zwischen den verschiedenen Anordnungen von Brennkammer und Stator nicht erkennen. Die mixing-plane zwischen Stator und Rotor generiert im stationären Fall ein umfangsgemitteltes Eintrittsprofil für den Rotor und egalisiert das Brennkammer-Stator-Clocking. Trotz der umfangsgemittelten Eintrittsgrößen zeigen benachbarte Rotorschaufeln unterschiedliche Temperaturverläufe im Nabenbereich, speziell auf der Saugseite. Die Temperaturschwankungen innerhalb einer Simulation können durch das Auftreten hoher Instationäritäten durch die Kavitätsausblasung begründet werden. Diese können naturgemäß von einer stationären Rechnung nicht abgebildet werden und führen zu Abweichungen.

Die Oberflächentemperaturen des Rotor für stationäre und instationäre Berechnung sind in Abbildung 2-63 visualisiert.

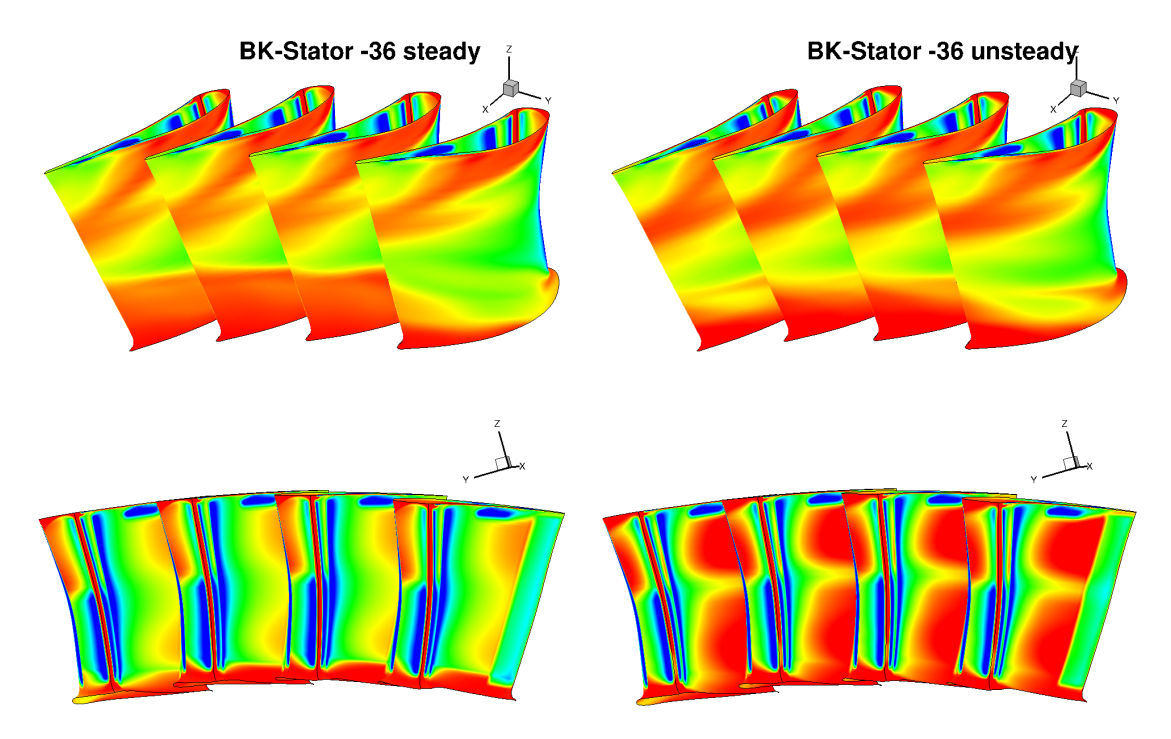

Abbildung 2-63: Oberflächentemperaturen Rotor stationär sowie instationär

Die zeitabhängie Simulationsmethode zeigt bei gleichem Clockingwinkel qualitativ analoge Temperaturverläufe zur stationären Berechnung, jedoch mit deutlich höheren Temperaturen auf der Druckseite. Die Druckseite des instationär gerechneten Rotors erfährt eine bis zu 30K höhere Belastung. Die erhöhte thermische Last kann mit den Heißgassträhnen erklärt werden, welche im stationären Fall durch Umfangsmittlung ausgemischt werden. Die Berechnung ohne "mixing plane" (instationär) ermöglicht es die Migration des Heißgases bis in die hinteren Stufen zu simulieren und somit erhöhte lokale Oberflächentemperaturen abzubilden.

Die Abbildungen 2-64 und 2-65 stellen die Heißgassträhnen durch Isotherme dar. Aufgrund unterschiedlicher Totaltemperaturen im Absolut- und Relativsystem geben die Isofläche unterschiedliche Temperaturniveaus wider, stellen aber den heißen Brennerstrang dar.

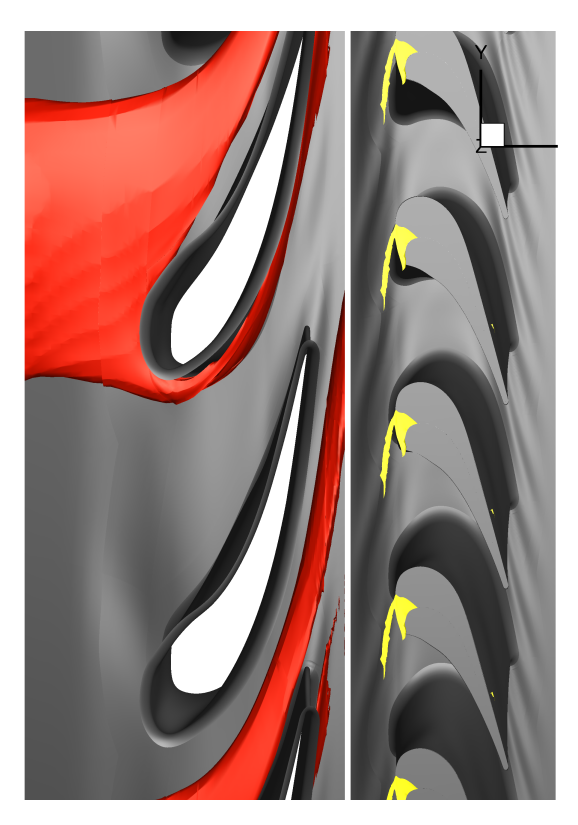

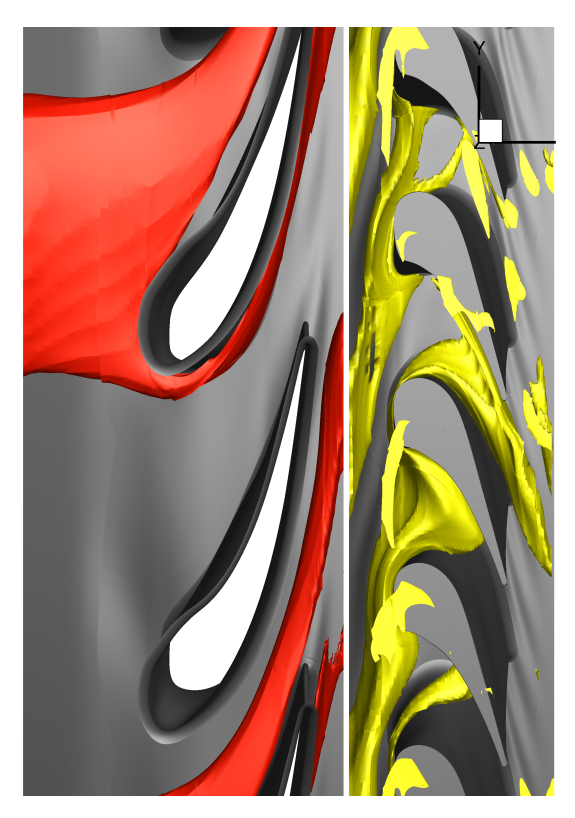

Abbildung 2-64: Isotherme stationär Abbildung 2-65: Isotherme instationär

Die Abbildung 2-64 weist für die stationäre Simulation keine Heißgassträhne im Rotor auf. Durch die Umfangsmittlung zwischen Stator und Rotor wurde die Strömung numerisch ausgemischt. Abbildung 2-65 visualisiert eine Momentaufnahme der instationären Berechnung. Die gelb dargestellten Heißgassträhnen treffen auf die Schaufelvorderkante und schwimmen druckseitig auf der jeweiligen oder benachbarten Schaufel ab. Dies erhöht die lokale Oberflächentemperatur auf der Druckseite. Der Heißgasstrang im Stator bleibt unverändert.

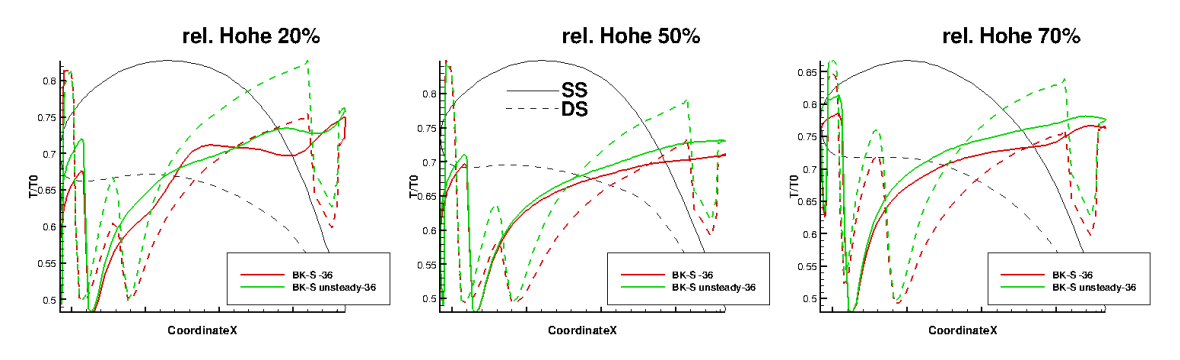

Abbildung 2-66: Oberflächentemperatur Rotor stationär und instationär auf rel. Höhen

Die Abbildung 2-66 stellt die Rotorprofiltemperaturen auf unterschiedlichen radialen Positionen für stationäre und instationäre Rechnung dar. Die Verläufe der Druckseite sind gestrichelt ausgeführt, die der Saugseite durchgehend.

Die zeitlich gemittelten instationären Simulationen berechnen für die Druckseite über die komplette radiale und halbe axiale Ausdehnung eine stark erhöhte thermische Belastung vergleichend zur stationären Rechnung. Die größten Temperaturdifferenzen treten dabei im dünnen Hinterkantenbereich direkt stromauf der Hinterkantenausblasung auf.

![](_page_55_Picture_2.jpeg)

![](_page_55_Picture_4.jpeg)

Abbildung 2-67: Isotherme instationär 36◦ Abbildung 2-68: Isotherme instationär 40◦

Das Brennkammer-Turbinen-Clocking bewirkt das Verschieben der Heißgassträhne relativ zum ersten Stator und führt, wie bereits beschrieben, dort zu unterschiedlichen Oberflächentemperatur. In den Abbildungen 2-67 und 2-68 sind die Clockingpositionen von 36<sup>°</sup> und von 40<sup>°</sup> für eine Momentaufnahme einer instationären Simulation zu sehen. Die Relativbewegung des Rotor durch die Rotation egalisiert die Brennerposition, sodass die Temperaturverteilung des Rotor nahezu unverändert bleibt, ersichtlich in Abbildung 2-69.

![](_page_56_Figure_1.jpeg)

Abbildung 2-69: Oberflächentemperatur Rotor instationär für 36◦ und von 40◦

Die Verfolgung der Heißgassträhnen bei instationärer Berechnung der Strömungsgrößen zeigt das Aufreten von heißen Strähnen in abgeschwächter Form bis in den zweiten Stator. Die Hochtemperatursträhnen sind als grüne Isotherme in den Abbildungen 2-70 und 2-71 dargestellt.

![](_page_57_Picture_1.jpeg)

![](_page_57_Picture_2.jpeg)

Abbildung 2-70: Isotherme instationär 41◦ Stator 2 Abbildung 2-71: Isotherme instationär 44◦ Stator 2

Befindet sich die Brennersträhne relativ zum ersten Stator im Passagenbereich tritt diese nach dem Passieren des Rotors weiterhin als gut definierte Strähne auf, siehe Abbildung 2-71. Anders verhält es sich wenn die Strähne bereits durch die erste Statorbeschaufelung "zerhackt" und somit teilweise ausgemischt wurde (Abbildung 2-70).Gebiete größerer Totaltemperaturen sind im zweiten Stator nicht mehr als eindeutig zusammenhängender Strang identifizierbar.

Durch Stator-Stator Clocking könnte für den nicht ausgemischten Fall die Oberflächentemperatur weiter variiert werden. Die klar definierten Heißgassträhnen (Abbildung 2-71 grün) im zweiten Stator, können durch relative Verdrehung von Stator 1 zu Stator 2 in den Bereich der Passage verschoben werden und folglich der zweite Stator thermisch entlastet.

![](_page_58_Figure_1.jpeg)

Abbildung 2-72: Oberflächentemperatur instationär 41◦ Abbildung 2-73: Oberflächentemperatur instationär 44◦ Stator 2 Stator 2

Die Oberflächentemperaturen für eine Konfiguration mit stärker ausgemischter heißer Strähne zeigt Abbildungen 2-72. Die Clockingposition, in welcher die Hochtemperatursträhne bis in den zweiten Stator migriert, stellt Abbildung 2-73 dar. Die Temperaturen an den Oberflächen unterscheiden sich zwischen den verschiedenen Clockingpositionen um circa 15K im Bereich der heißen Strähne.

Für eine realitätsnähere Oberflächentemperatur und damit eine bessere Auslegung der Kühlluft ist die Verfolgung von Heißgassträhnen maßgeblich. Die Simulation der Migration der heißen Strömungsanteile kann lokal mehrere 10K Unterschiede hervorrufen und somit die Lebensdauer beziehungsweise die Kühlluftanforderung wesentlich mitbestimmen. Folglich ist bei einer thermischen Auslegung und Bewertung die instationäre Simulationsmethode anzuraten. Sollen bei der Auslegung Oberflächentemperaturen berücksichtigt werden, ist eine Auslegung unter Verwendung von zweidimensionalen Eintrittsrandbedingungen, instationärer Simulation und der Berücksichtigung von Clocking erforderlich.

# 2.5 Korrelationen

Ein Ziel des Projektes war es, Zusammenhänge zwischen Clocking-Positionen und Wirkungsgradsowie Massenstromverlauf aufzuzeigen. Die gefundenen Zusammenhänge sollten in Korrelationen verarbeitet werden, um in einem frühen Stadium der Auslegung, den Einfluss der relativen Positionierung der Bauteile abschätzen zu können. Die Berücksichtigung der Clocking-Positionen in einem niederdimensionalen Auslegungszyklus versprach eine Verminderung des Aufwandes für die anschließende dreidimensionale Auslegung, was sich nicht bestätigte.

Die instationäre Optimierung mit drei freien Clockingwinkeln ( Brennkammer-Stator, Stator-Stator, Rotor-Rotor) sollte die Grundlage für die Korrelationsfindung darstellen. Innerhalb der Optimierung kam es aber zu keiner nennenswerten Veränderung des Wirkungsgrades aufgrund der Clockingwinkel. Variationen traten in der Größenordnung unterhalb eines Grades auf.

Der Clockingwinkel zwischen Brennkammer-Stator wurde im Kapitel 2.4.1 manuell für instationäre und stationäre Simulation verändert und die berechneten Strömungsgrößen bezüglich der relativen Positionierung ausgewertet. Für die stationäre Clockinguntersuchung war keine aussagekräftige Variation des Wirkungsgrads und des Massenstroms über die Clockingposition erkennbar. Ähnliches trifft auf die instationären Rechnungen zu. Geringfügige Variationen des Wirkungsgrades und des Massenstroms konnten registriert werden. Diese jedoch in einer Größenordnung, welche nur unwesentlich größer als die numerische Unsicherheit war, was die Beobachtungen bei der Optimierung untermauert.

#### 2.6 Zusammenfassung

Im Rahmen des Projektes LeanTurb wurde die erste Stufe der aus dem Projekt InterTurb gegebenen Hochdruckturbine auf die Bedingungen einer Magerverbrennung angepasst. Eine stationäre und eine instationäre Optimierung wurden durchgeführt und miteinander verglichen. Die stationäre Optimierung erfolgte mit umfangsgemittelten eindimensionalen Randbedingungen, die zeitlich abhängige Optimierung wurde mit zweidimensionalen Eintrittsbedingungen versehen. Für den Vergleich der besten Member beider Optimierungen wurden die Resultate der stationären Optimierung auch instationär gerechnet. Bezogen auf die Optimierungsziele, steigender Wirkungsgrad und gleichbleibender Massenstrom, waren die Ergebnisse gleichwertig. Das theoretische Potential zur Wirkungsgradsteigerung der instationären Rechnung durch Abbildung von Clockingund instationären Effekten konnte nicht bestätigt werden.

Das Clocking erbrachte keine Wirkungsgradsteigerung. Innerhalb der Optimierung kam es lediglich zu einer sehr begrenzten Variation der Parameter.

Aufgrund des deutlich erhöhten Rechenaufwandes der instationären Lösung und der identischen Größenordnung der integralen Zielfunktionen Massenstrom und Wirkungsgrad, kann die Rentabilität der instationären Optimierung für das Projekt LeanTurb nicht bestätigt werden und es ist zu einer stationären Optimierung mit eindimensionalen Randbedingungen zu raten. Die Schlussfolgerung, dass kein erhöhter Wirkungsgrad durch Verwendung von zweidimensionalen Randbedingungen mit instationärer Simulation in der Optimierung erreicht werden kann ist zunächst nur für die gegebene Konfiguration möglich. Die Erfahrungen legen es allerdings nahe, dass dieser Trend auch bei anderen Konfigurationen ähnlich ist. Bei Veränderung der Optimierungsziele mit z.B. einer thermischen Betrachtung sollten neue Untersuchung vorgenommen werden.

Neben den Strömungsphänomenen kann das Ausbleiben einer Verbesserung bei instationärer Simulation auch in Unzulänglichkeiten in der Prozesskette oder in der Vorgehensweise liegen. So wurden sehr viele freie Parameter in der Optimierung verwendet, wodurch eine vollständige Konvergenz der Optimierung innerhalb der verfügbaren Ressourcen möglicherweise nicht gegeben war. Dies trifft zwar auch bei der stationären Optimierung zu, aber erheblich mehr bei der Optimierung mit instationärer Simulation, in der aufgrund des enorm erhöhten Ressourcenbedarfs deutlich weniger Konfigurationen überprüft werden konnten.

Eine sich an die Optimierung anschließende Clocking-Untersuchung in Bezug auf die Wirkungsgrad- und Massenstromvariation bestätigte die geringfügige Abhängigkeit der globalen Größen vom Clockingwinkel bei instationärer Rechnung. Für die stationäre Simulation lag die Variation durch Clocking im Bereich der numerischen Unsicherheiten. Für das numerische Setup mit Magerverbrennung kann die Kopplung einer stationärer Optimierung mit einer sich anschließenden instationären Optimierung (zweidimensionale RBs und Clocking) mit verringerter Parameterzahl zielführend sein.

Die Analyse der Oberflächentemperaturen ergab, dass die Kühlluftkonfiguration an die Magerverbrennung angepasst werden muss. Die aus dem Projekt InterTurb abgeleitete Kühlfilmverteilung erzeugt keinen, für einen verlässlichen Betrieb, ausreichenden Schutz vor dem Heißgas. Die stark drallbehaftete Abströmung der Brennkammer erfordert eine Variation der Statorkühlung unter Berücksichtigung des sich über dem Radius verändernden Anströmwinkels. Die Anpassung der Kühlluftkonfiguration erfolgte innerhalb dieses Vorhabens nicht, da dadurch keine signifikanten Veränderung der integralen Werte Wirkungsgrad und Massenstrom zu erwarten ist.

Die Wiedergabe realistischer Oberflächentemperaturen für die gesamten Stufen ist nur mit instationärer Rechnung und zweidimensionalen Randbedingungen möglich. Interfaces mit Umfangsmittelung, wie sie bei stationärer Optimierung verwendet werden, egalisieren Heißgassträhnen und deren Auswirkung auf die Oberflächentemperatur der folgenden Stufen. Profiltemperaturen bei eindimensionalen Eintrittsbedingungen weichen aufgrund der ausgemischten Hochtemperatursträhne lokal bis zu 30K von den Resultaten der zweidimensionalen Temperaturverteilung ab. Ein Brennkammersegment entspricht zwei Statoren. Das Verschieben der Heißgassträhne durch Brennkammer-Stator Clocking kann bei einem Stator in einem Bereich bis zu 100K höhere Temperaturen resultieren als es bei eindimensionalen Randbedingungen der Fall ist. Der benachbarte Stator, außerhalb der Hochtemperatursträhne, wird entlastet. Die Positionierung zwischen den Statoren entspricht einer gemittelten thermischen Last, analog der eindimensionalen Ausführung.

Die Optimierung auf die Bedingungen der Magerverbrennung mit den Zielgrößen Wirkungsgrad und Massenstrom kann mit einer eindimensionalen stationären Rechnung vollzogen werden. Sowohl Clocking als auch instationäre Effekte spielen nur eine untergeordnete Rolle. Für eine korrekte Auslegung der Kühlluftkonfiguration ist eine fundierte Kenntnis über die auftretenden Oberflächentemperaturen und damit eine zweidimensionale, instationäre Rechnung unter Berücksichtigung des Clocking-Winkels notwendig. Hierbei sollten weitere Aspekte der Kühlluftverteilung wie die Fluid-Struktur-Kopplung und die detaillierte Ausführung der Kühlluftkonfiguration in der Schaufel ebenfalls mit einbezogen werden.

Diese wissenschaftlichen Ergebnisse sollen in Abstimmung mit dem Verbundpartner auf Konferenzen und als Journalbeiträge veröffentlicht werden.

# 3 Ergebnisse des Vorhabens

Als wichtigste Ergebnisse des Vorhabens sind festzuhalten:

- TRACE ist in der Lage die Strömung in einer komplexen gekühlten Hochdruckturbine genau genug wiederzugeben, um Optimierungen durchzuführen in denen die Wirkungsgradänderungen zwischen einzelnen Konfigurationen nur gering sind. Die gesamte Änderung des Wirkungsgrades durch die Optimierung führt zu signifkanten Einsparungen von Treibstoff. Zusätzlich wurde heraus gearbeitet, dass experimentelle und numerische Untersuchungen in starker Interaktion durchgeführt werden müssen, um deren Übereinstimmung von beiden Seiten her zu verbessern.
- Die Methoden zur Geometrie- und Netzerzeugung konnten von Einzellösungen, wie sie im Vorhaben InterTurb verwendet wurden, zu standardisierten Prozessen weiterentwickelt werden.
- Bei den Optimierungen konnte festgestellt werden, dass zur rein aerodynamischen Wirkungsgradsteigerung zweidimensionale Randbedingungen und instationäre Simulationen nicht notwendig sind und damit ressourcenschonend gearbeitet werden kann.
- Bei der Beschreibung von Brennkammer-Turbine-Interaktionen wurde beobachtet, dass die Unterschiede in den Strömungseffekten zwischen den optimierten und nicht optimierten Konfigurationen nur quantitativ sind. Des Weiteren konnten die aus der Literatur bekannten Phänomene bestätigt werden.
- Aus der Analyse der Ergebnisse der Optimierungen und den Einzeluntersuchungen ist naheliegend, dass weiteres Potential zur Wirkungsgradsteigerung des realen Triebwerks in der Betrachtung von Fluid und Festkörper liegt, d.h. dass neben der Strömung auch die Vorgänge, wie z.B. Wärmeleitungen und Spannungen, im Festkörper mit betrachtet werden müssen.

Alle diese Ergebnisse der wissenschaftlich-technischen Arbeiten können und werden schon teilweise in Vorhaben innnerhalb des DLR und mit externen Partnern verwendet. Nur beispielhaft seien die LuFo-Vorhaben TATT und PERFEKT genannt.

# Literatur

- [Beard et al., 2011] Beard, P. F., Smith, A., und Povey, T. (2011). Impact of severe temperature distortion on turbine efficiency. (ASME techn. paper GT-2011-45647).
- [Dorney und Gundy-Burlet, 1995] Dorney, D. J. und Gundy-Burlet, K. L. (1995). Hot-streak clocking effects in a 1-1/2 stage turbine. *Journal of Propulsion and Power*, 12(3):619–620.
- [Giller und Schiffer, 2012] Giller, L. und Schiffer, H.-P. (2012). Interactions between the combustor swirl and the high pressure stator of a turbine. (ASME techn. paper GT-2012-69157).
- [Green et al., 2014a] Green, B., Mathison, R. M., und Dunn, M. (2014a). Time-averaged and time-accurate aerodynamic effects of forward rotor cavity purge flow for a high-pressure turbine-part i: Analytical and experimental comparisons. *Journal of Turbomachinery*, 136(011004-1).
- [Green et al., 2014b] Green, B., Mathison, R. M., und Dunn, M. (2014b). Time-averaged and time-accurate aerodynamic effects of forward rotor cavity purge flow for a high-pressure turbine-part ii: Analytical flow field analysis. *Journal of Turbomachinery*, 136(011009-1).
- [Hermanson und Thole, 2000] Hermanson, K. S. und Thole, K. A. (2000). Effects of inlet conditions on endwall secondary flows. *Journal of Propulsion and Power*, 16(2):286–296.
- [Kost, 2008a] Kost, F. (2008a). Area travers measurements at rrd high work single stage turbine (hwss, build1). Technical Report IB 225-2008 C 02, Deutsches Zentrum für Luft- und Raumfahrt, Institut für Antriebstechnik.
- [Kost, 2008b] Kost, F. (2008b). Performance measurements at rrd high work single stage turbine (hwss, build 1). Technical Report IB 225-2008 C 05, Deutsches Zentrum für Luft- und Raumfahrt, Institut für Antriebstechnik.
- [Kunze et al., 2006] Kunze, V. R., Wolff, M., Barringer, M. D., Thole, K. A., und Polanka, M. D. (2006). Numerical insight into flow and thermal patterns within an inlet profile generator comparing to experimental results. (ASME techn. paper GT-2006-90276).
- [Lakshminarayana, 1975] Lakshminarayana, B. (1975). Effects of inlet temperature gradients on turbomachinery performance. *Journal of Engineering for Power*, 97:64–74.
- [Lynch und Thole, 2007] Lynch, S. P. und Thole, K. A. (2007). The effect of combustor-turbine interface gap leakage on the endwall heat transfer for a nozzle guide vane. (ASME techn. paper GT-2007-27867).
- [Mathison et al., 2012] Mathison, R., Haldeman, C., und Dunn, M. (2012). Aerodynamics and heat transfer for a cooled one and one-half stage high-pressure turbine–part iii: Impact of hotstreak characteristics on blade row heat flux. *Journal of Turbomachinery*, 134(011008-1).
- [Nicke und Voß, 2008] Nicke, E. und Voß, C. (2008). Automatische optimierung von verdichterstufen. Technical report, AG Turbo COOREFF-T.
- [Pyliouras et al., 2012] Pyliouras, S., Schiffer, H.-P., Janke, E., und Willer, L. (2012). Effects of non-uniform combustor exit flow on turbine aerodynamics. (ASME techn. paper GT-2012- 69327).
- [Qureshi et al., 2010] Qureshi, I., Smith, A. D., Chana, K. S., und Povey, T. (2010). Effect of temperature nonuniformity on heat transfer in an unshrouded transonic hp turbine: An experimental and computational investigation. (ASME techn. paper GT-2010-22700).
- [Rosic und Xu, 2008] Rosic, B. und Xu, L. (2008). Blade lean and shroud leakage flows in low aspect ratio turbines. (ASME techn. paper GT-2008-50565).
- [Salvadori et al., 2012] Salvadori, S., Riccio, G., Insinna, M., und Martelli, F. (2012). Analysis of combustor/vane interaction with decoupled and loosely coupled approaches. (ASME techn. paper GT-2012-69038).
- [Shapar und Caloni, 2012] Shapar, S. und Caloni, S. (2012). Aerodynamic optimisation of high pressure turbines for lean-burn combustion system. (ASME techn. paper GT-2012-69228).
- [Wlassow et al., 2012] Wlassow, F., Leboeuf, F., Leroy, G., Gourdain, N., und Boum, G. N. (2012). Numerical investigation of high-pressure turbine environment effects on the prediction of aerothermal performances. (ASME techn. paper GT-2012-68143).
- [Wolf et al., 2011] Wolf, T., Janke, E., Benton, R., Kost, F., Haselbach, F., und Gegg, S. (2011). Design and test of a highly loaded single-stage high pressure turbine. (ASME techn. paper GT-2011-45342).